Doc No. :PT-HMOC-OPS-FOP-6001-OPS-OAH Fop Issue : 3.0<br>
Issue Date: 3.0<br>
13/04/10 Issue Date:

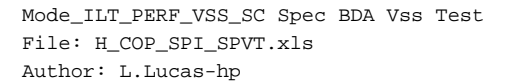

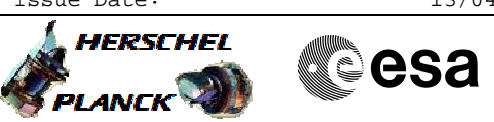

## **Procedure Summary**

## **Objectives**

The purpose of this procedure is a Spectromoter BDA Vss Test Based on Procedure: Mode\_ILT\_PERF\_VSS\_SC (v9)

**Summary of Constraints**

Ensure that FUNC-DCU-11-SPEC and 13 have been executed.

**Spacecraft Configuration**

**Start of Procedure**

Type Pre-condition Here

**End of Procedure**

Type Post-condition Here

## **Reference File(s)**

**Input Command Sequences**

**Output Command Sequences** HCSSPVT

**Referenced Displays**

**ANDs GRDs SLDs** ZAZ90999 SA\_1\_559 SA\_6\_559

## **Configuration Control Information**

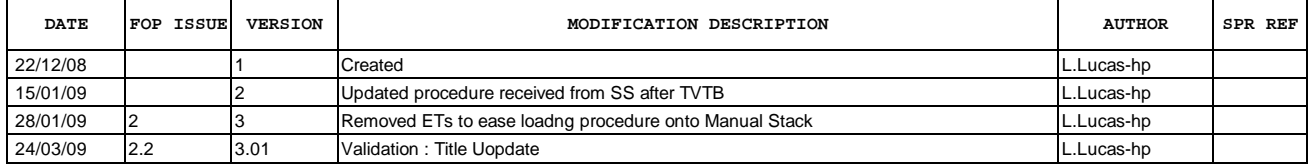

Doc No. :PT-HMOC-OPS-FOP-6001-OPS-OAH Fop Issue : 3.0<br>
Issue Date: 3.0<br>
13/04/10 Issue Date:

 Mode\_ILT\_PERF\_VSS\_SC Spec BDA Vss Test File: H\_COP\_SPI\_SPVT.xls Author: L.Lucas-hp

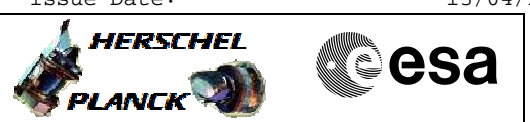

**Procedure Flowchart Overview**

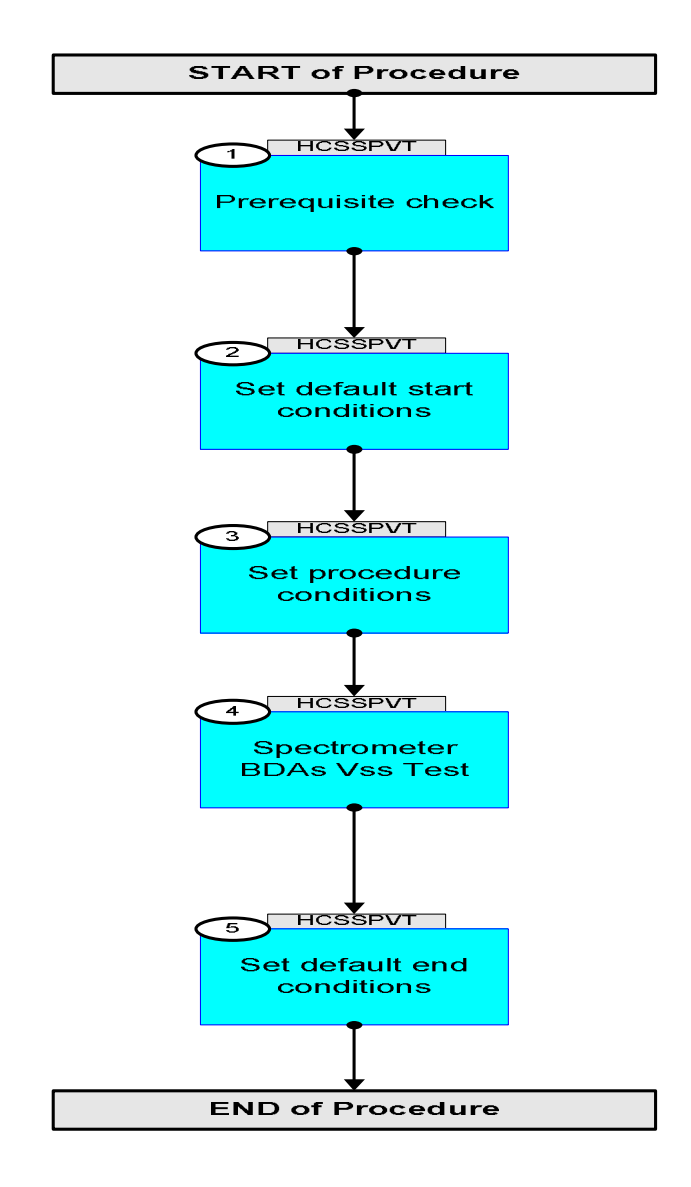

HERSCHEL

▓**€**sa

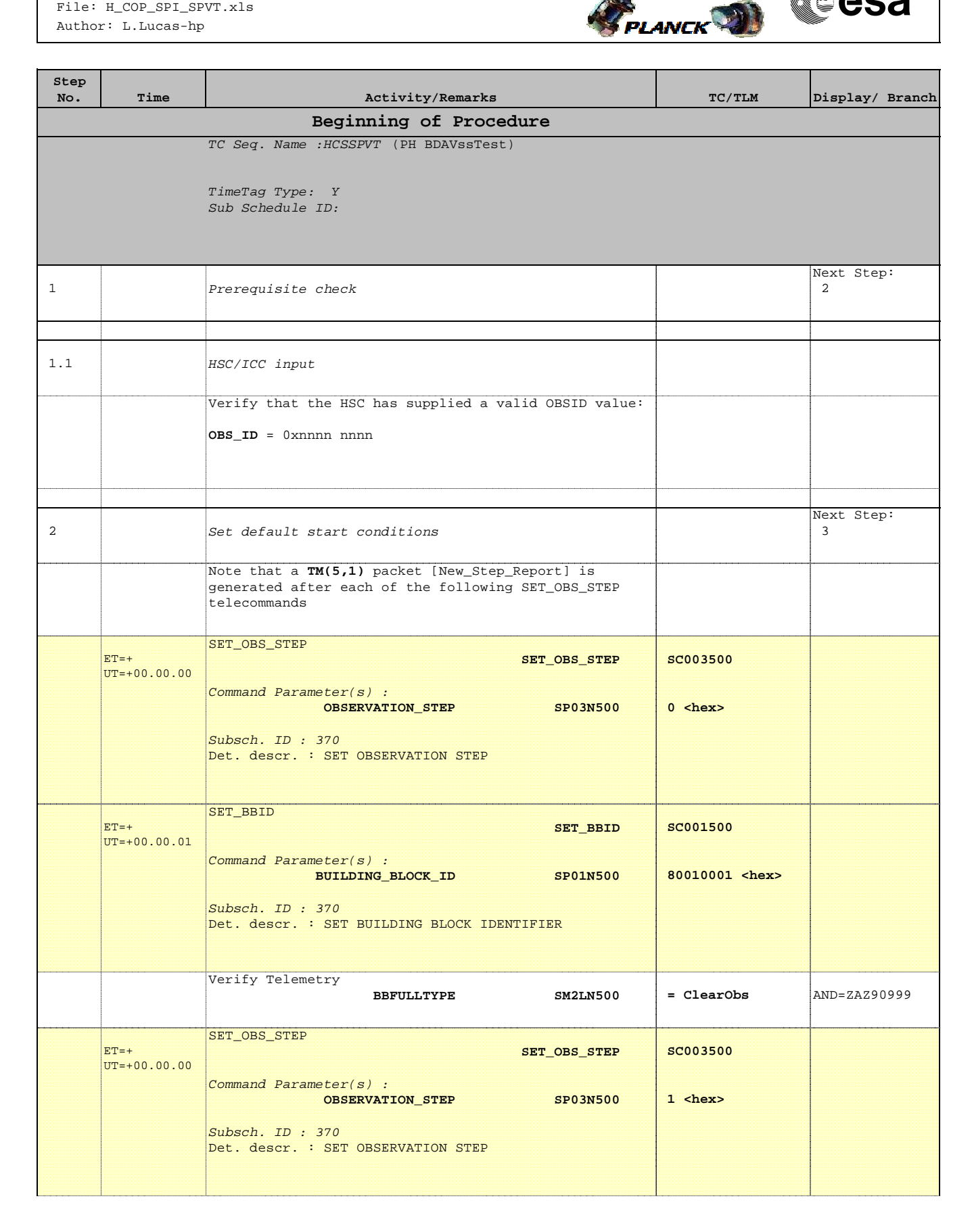

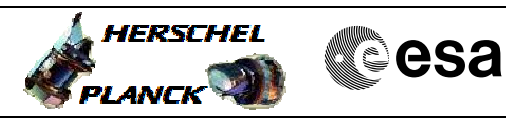

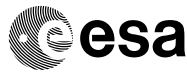

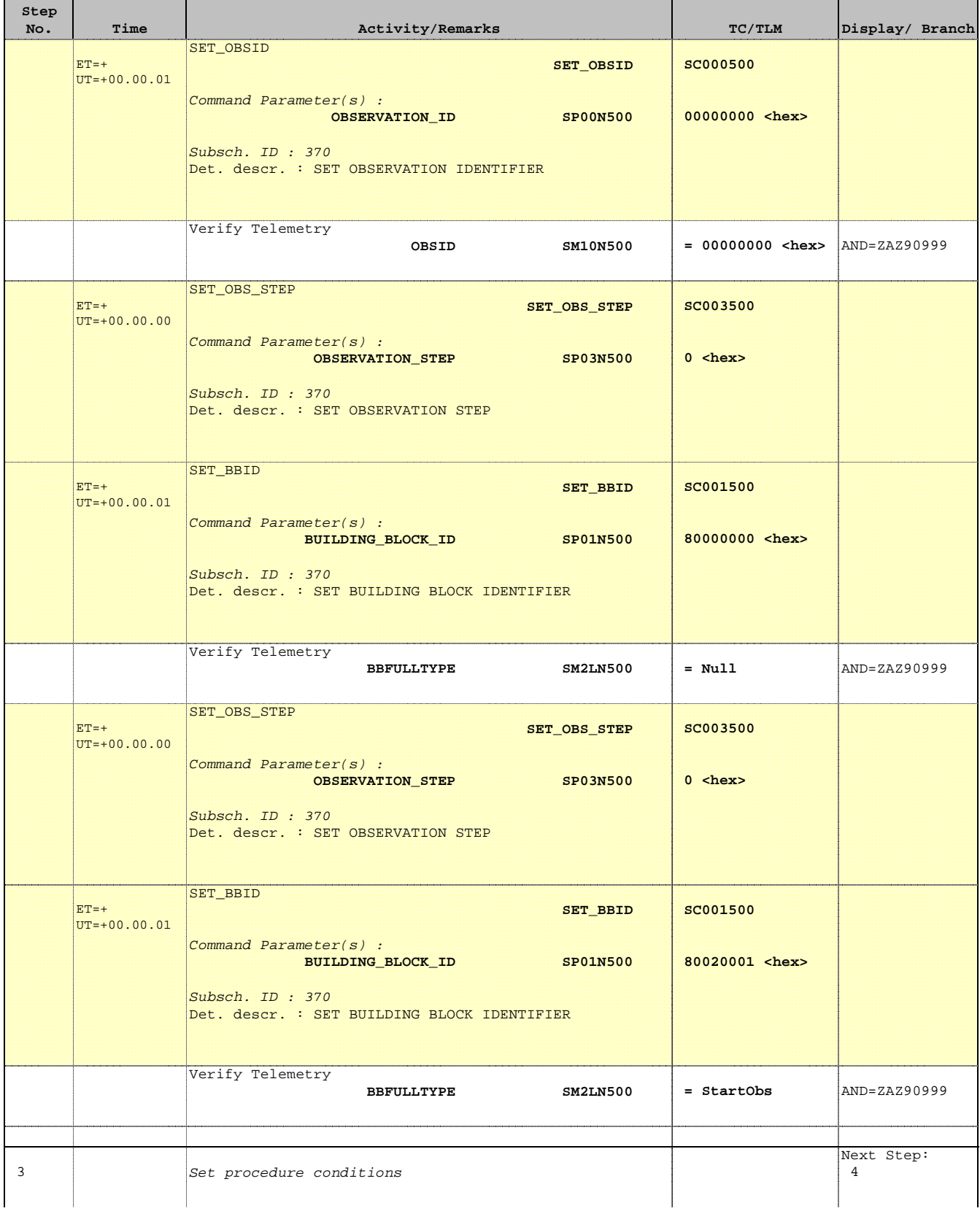

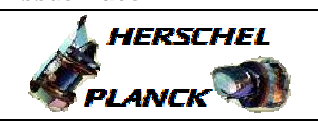

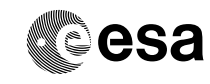

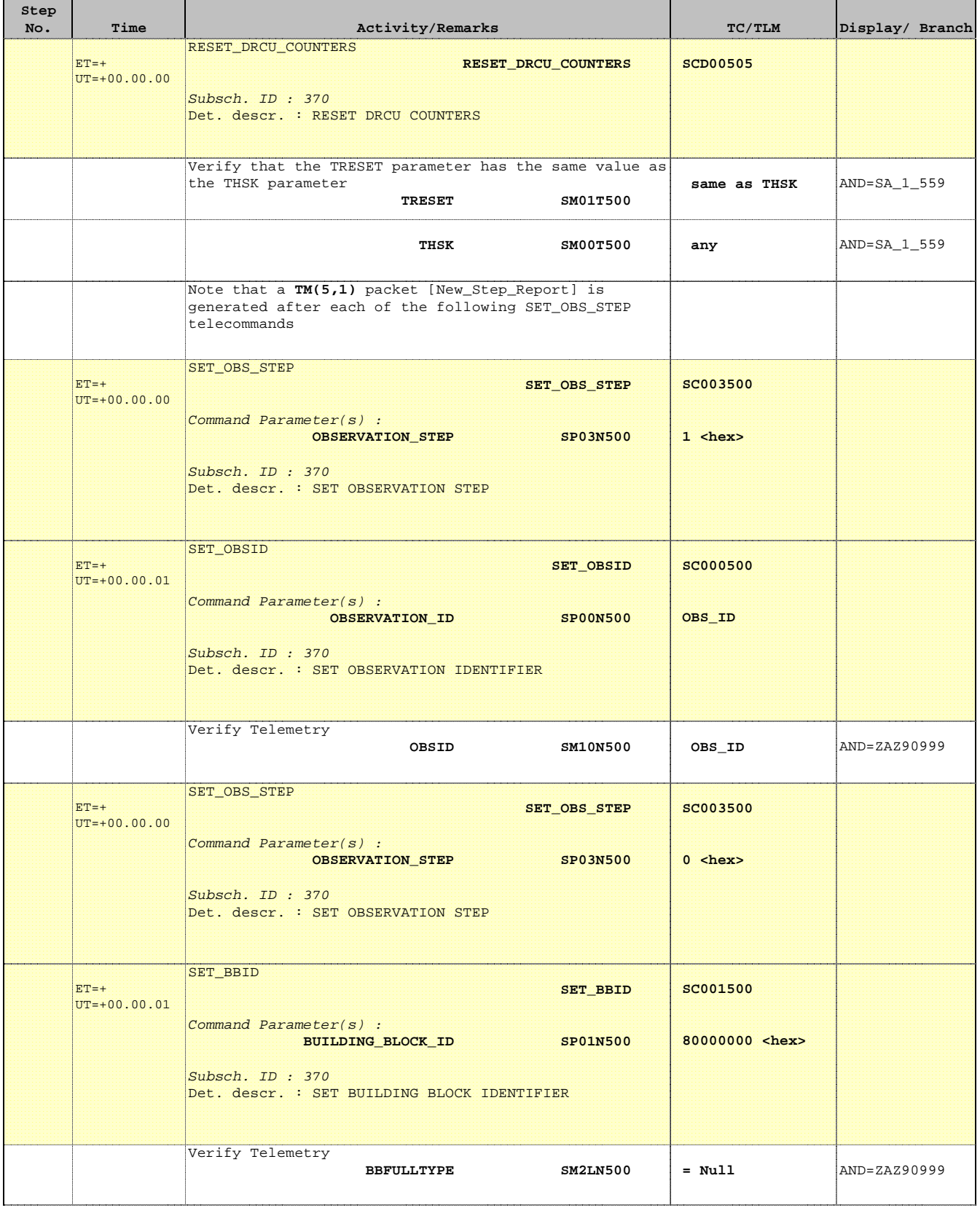

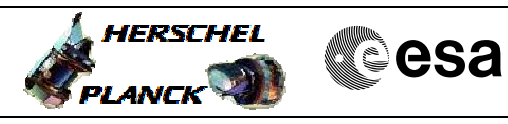

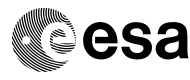

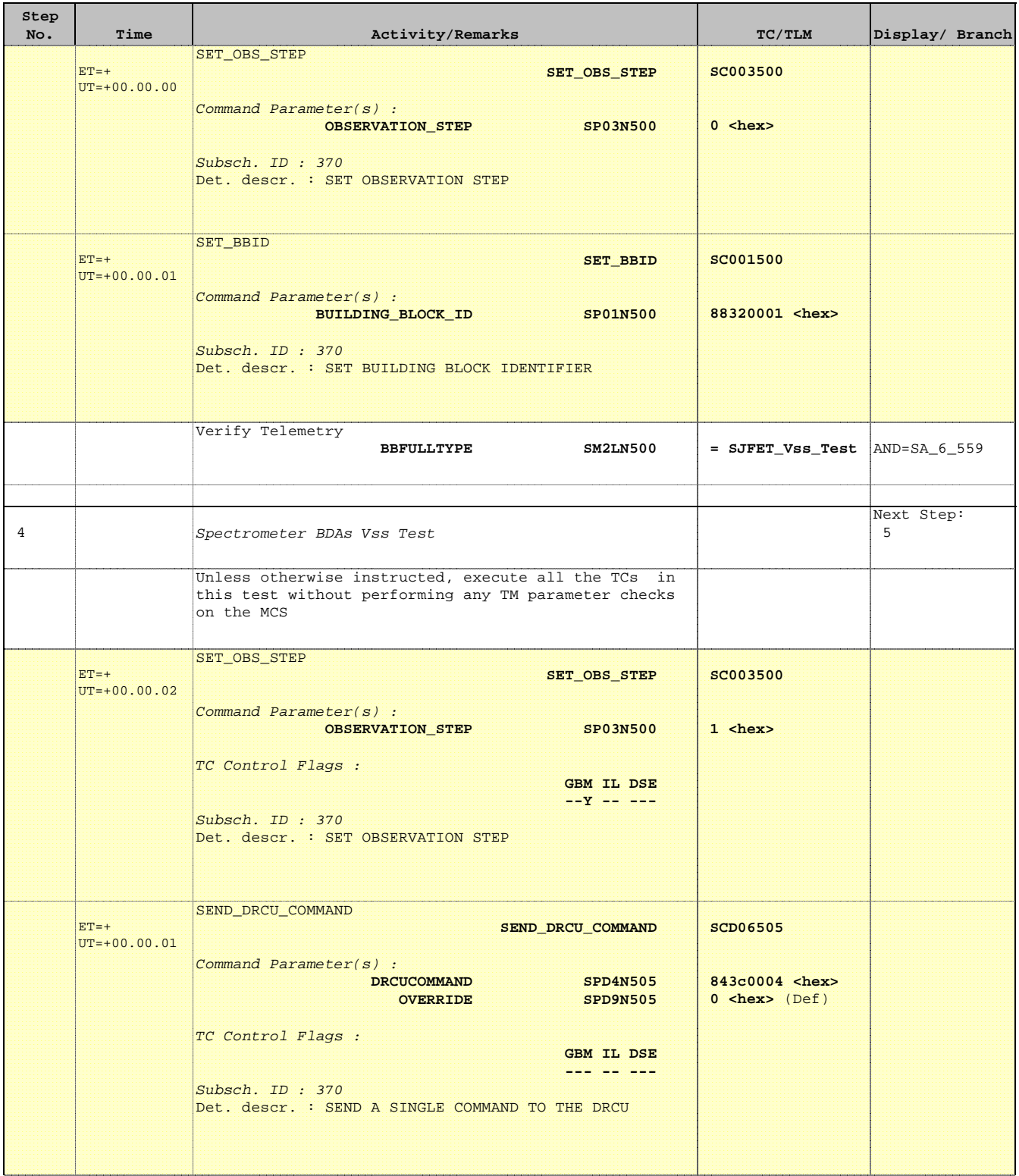

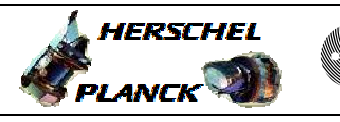

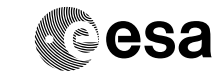

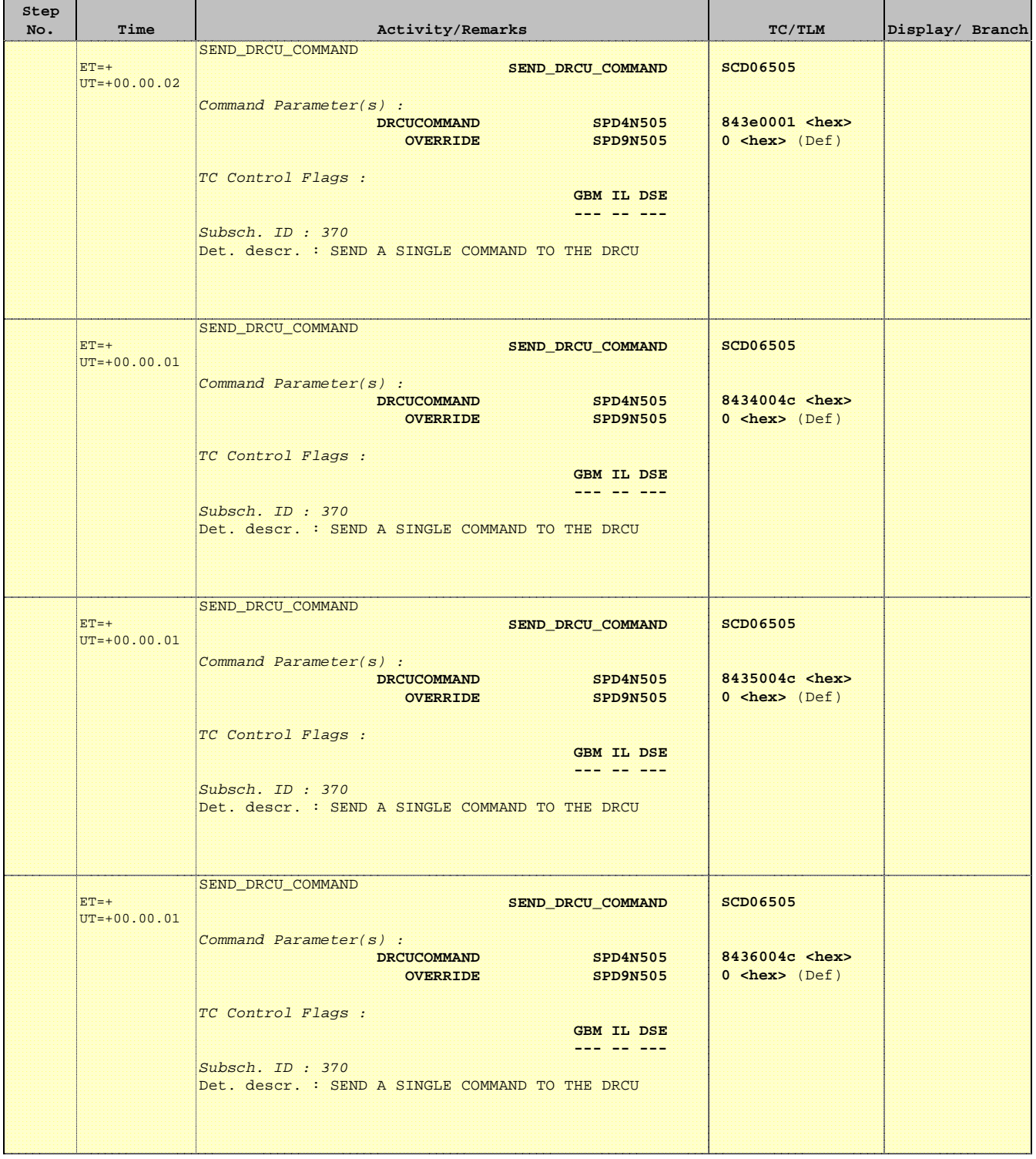

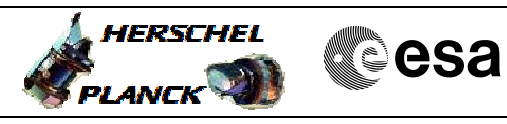

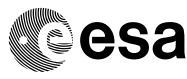

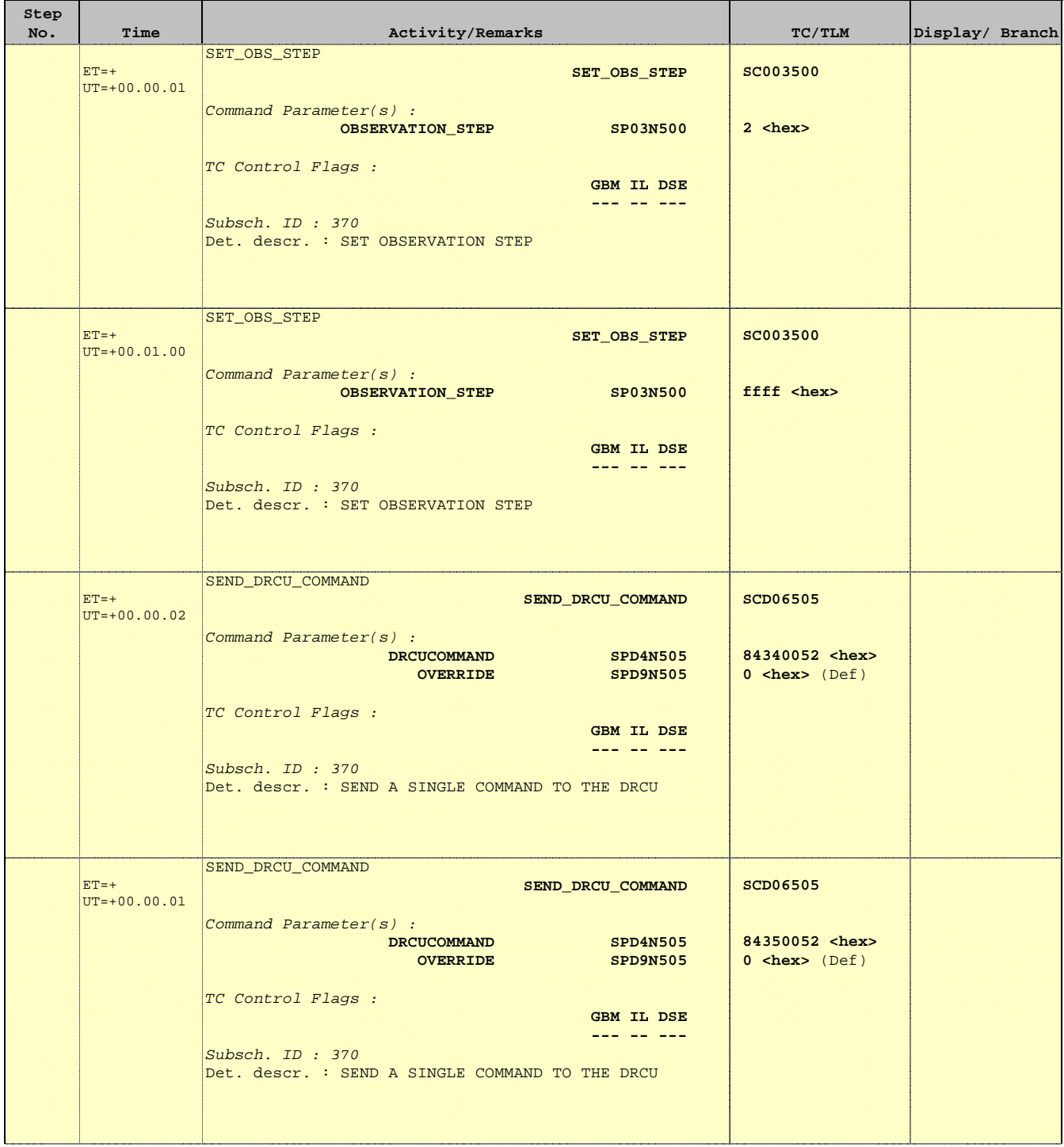

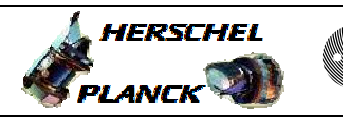

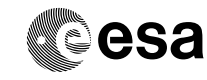

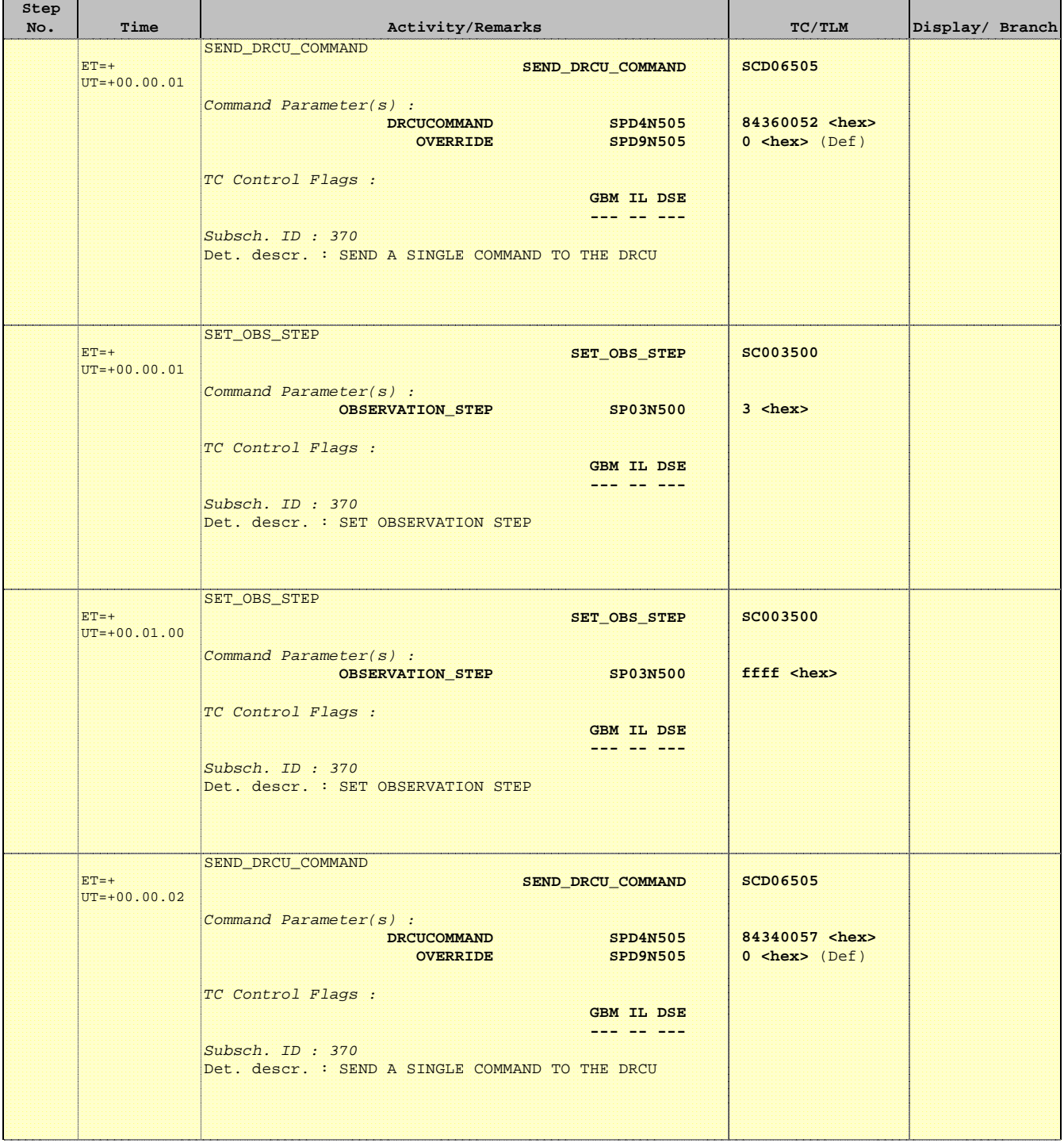

 Mode\_ILT\_PERF\_VSS\_SC Spec BDA Vss Test File: H\_COP\_SPI\_SPVT.xls Author: L.Lucas-hp

Ť

Е

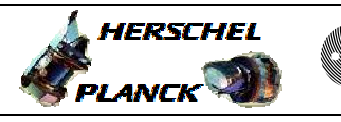

**CSA** 

T

T

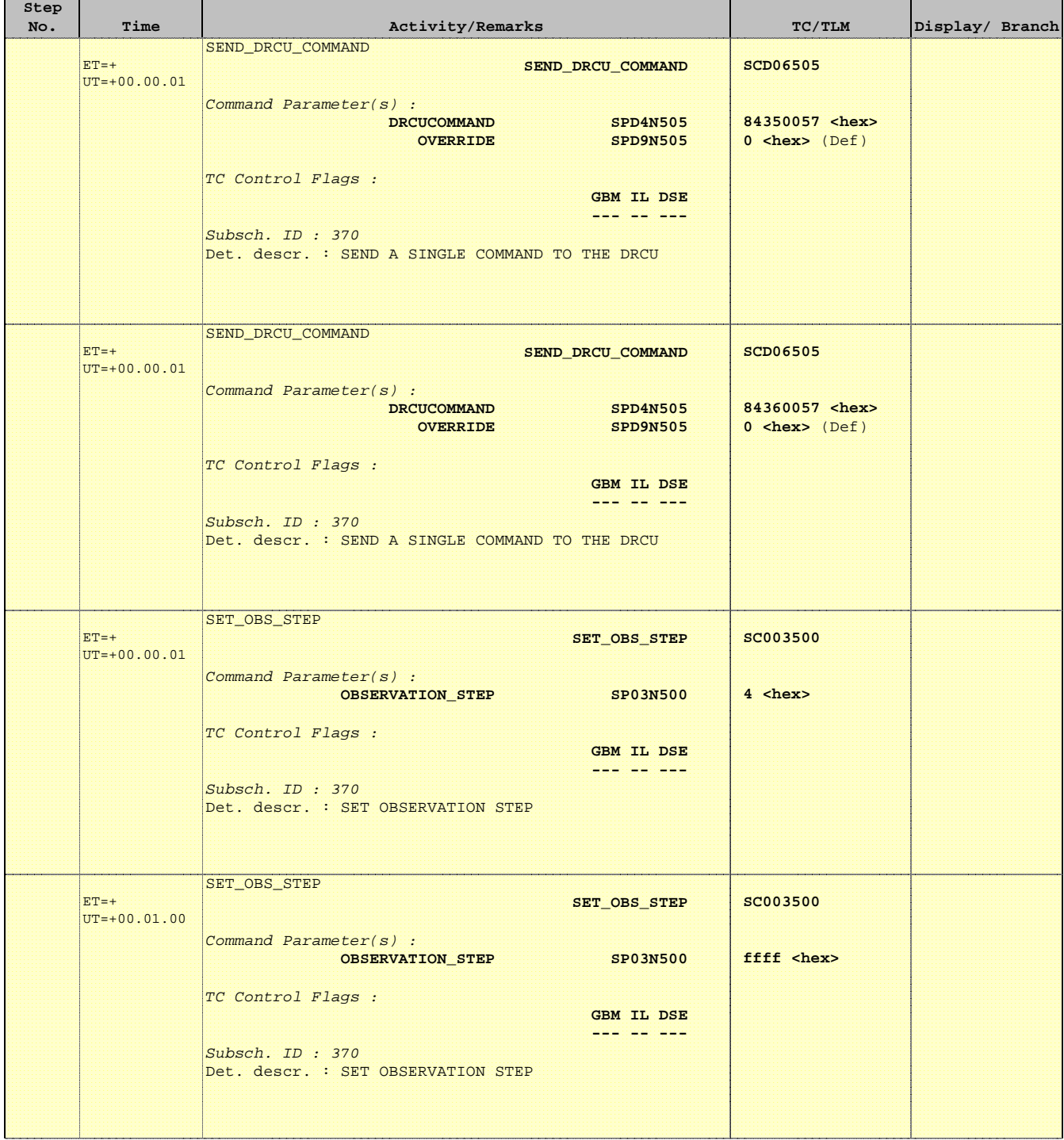

 Mode\_ILT\_PERF\_VSS\_SC Spec BDA Vss Test File: H\_COP\_SPI\_SPVT.xls Author: L.Lucas-hp

'n

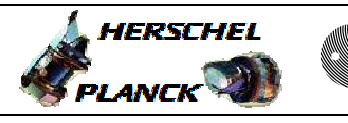

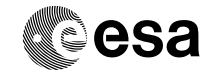

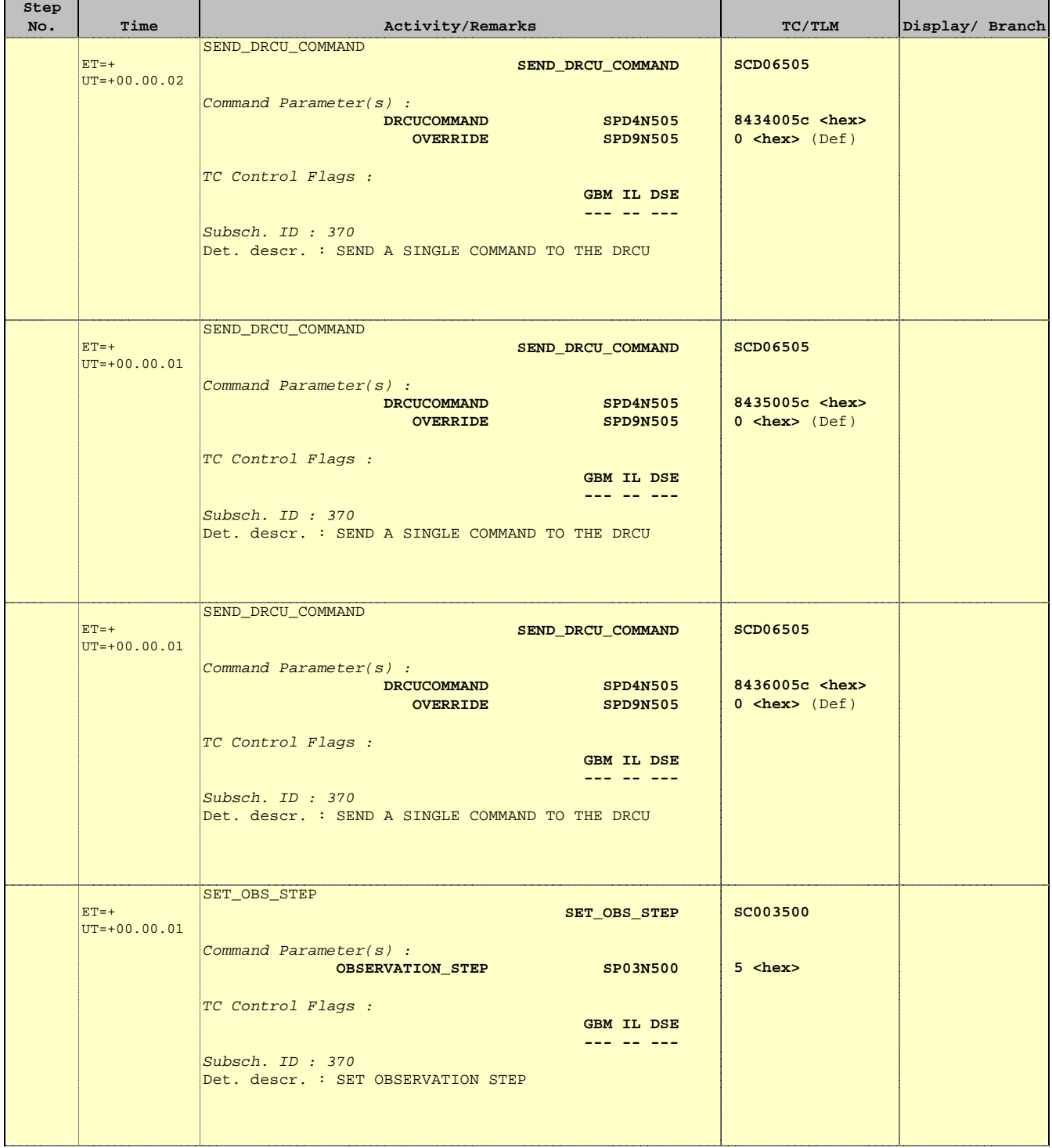

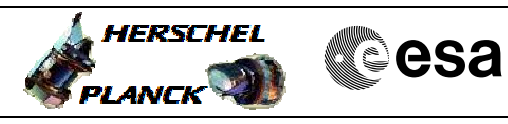

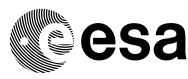

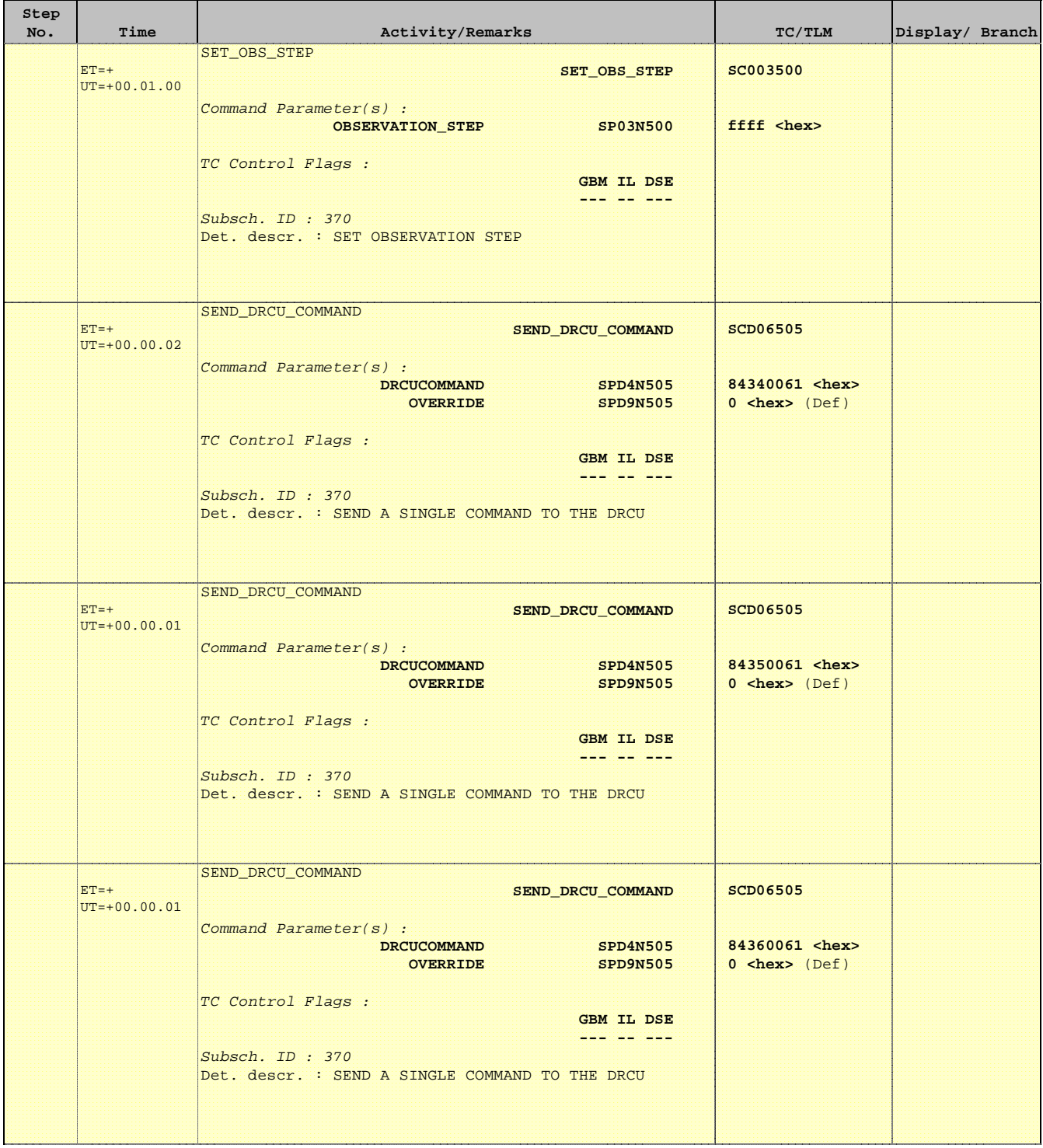

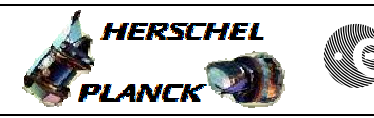

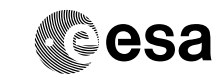

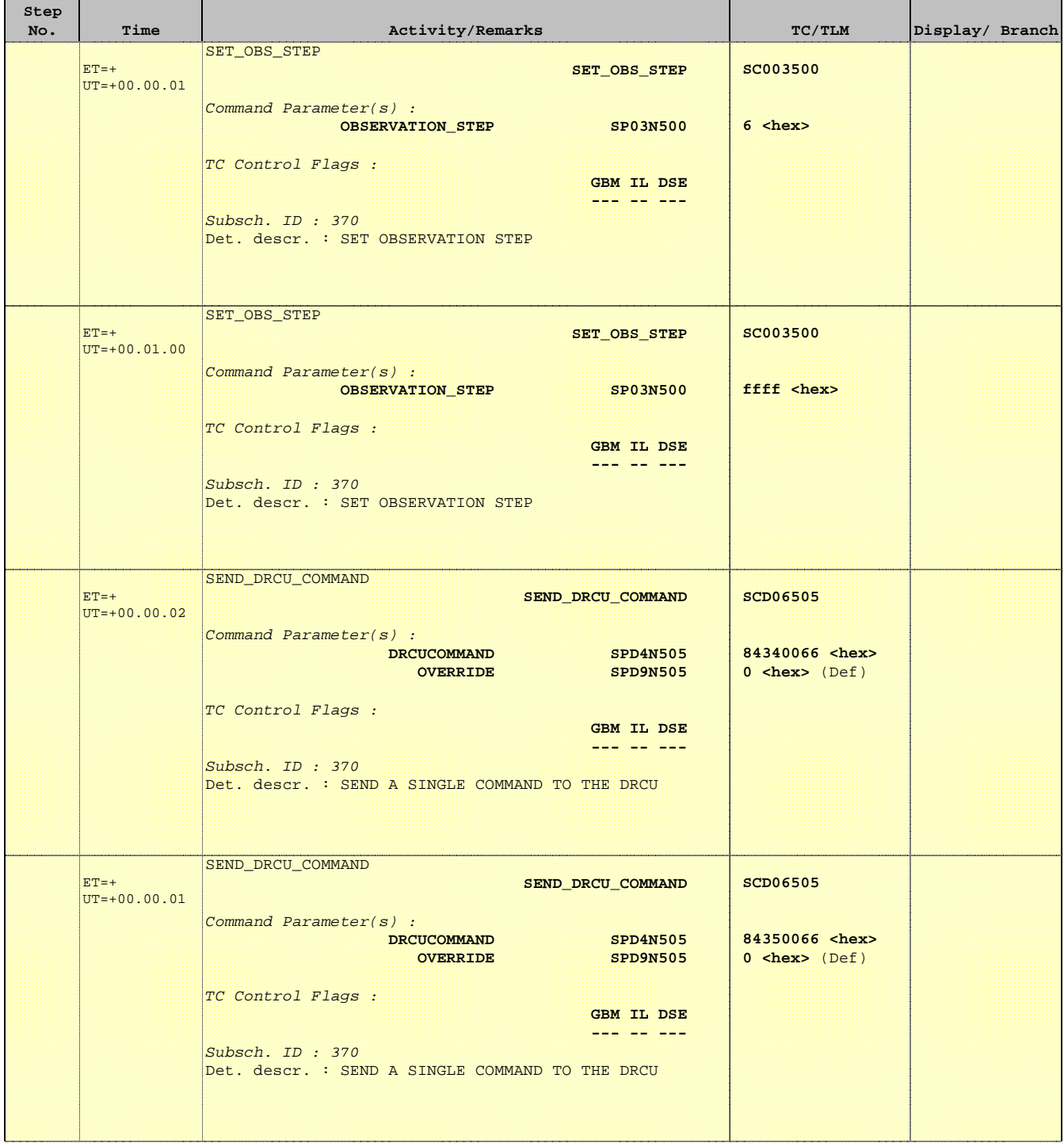

 Mode\_ILT\_PERF\_VSS\_SC Spec BDA Vss Test File: H\_COP\_SPI\_SPVT.xls Author: L.Lucas-hp

Ť

Е

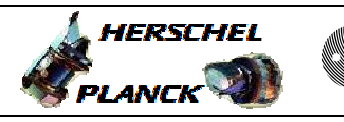

**CSA** 

T

T

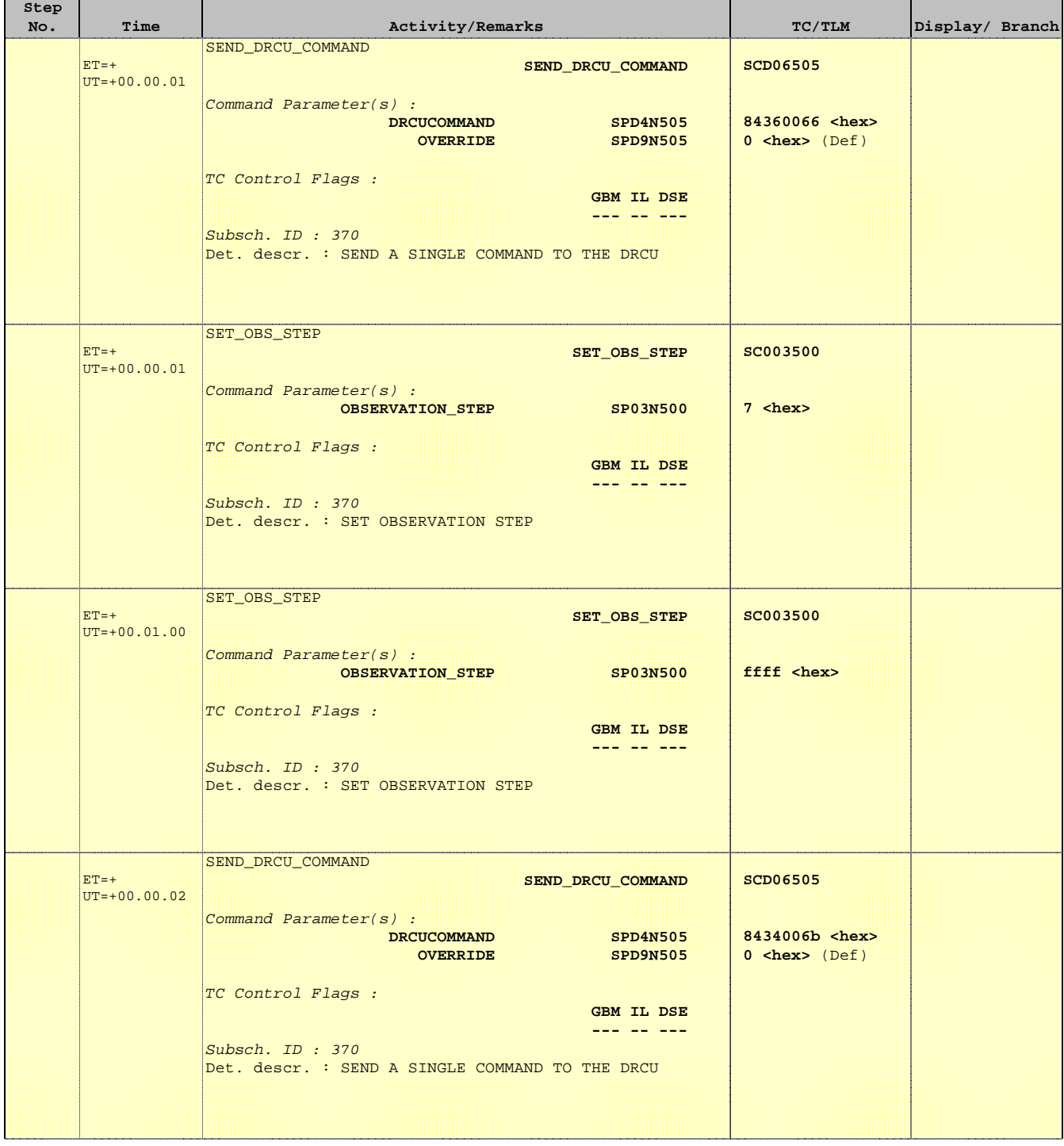

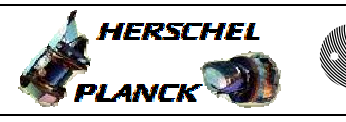

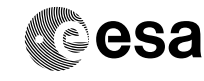

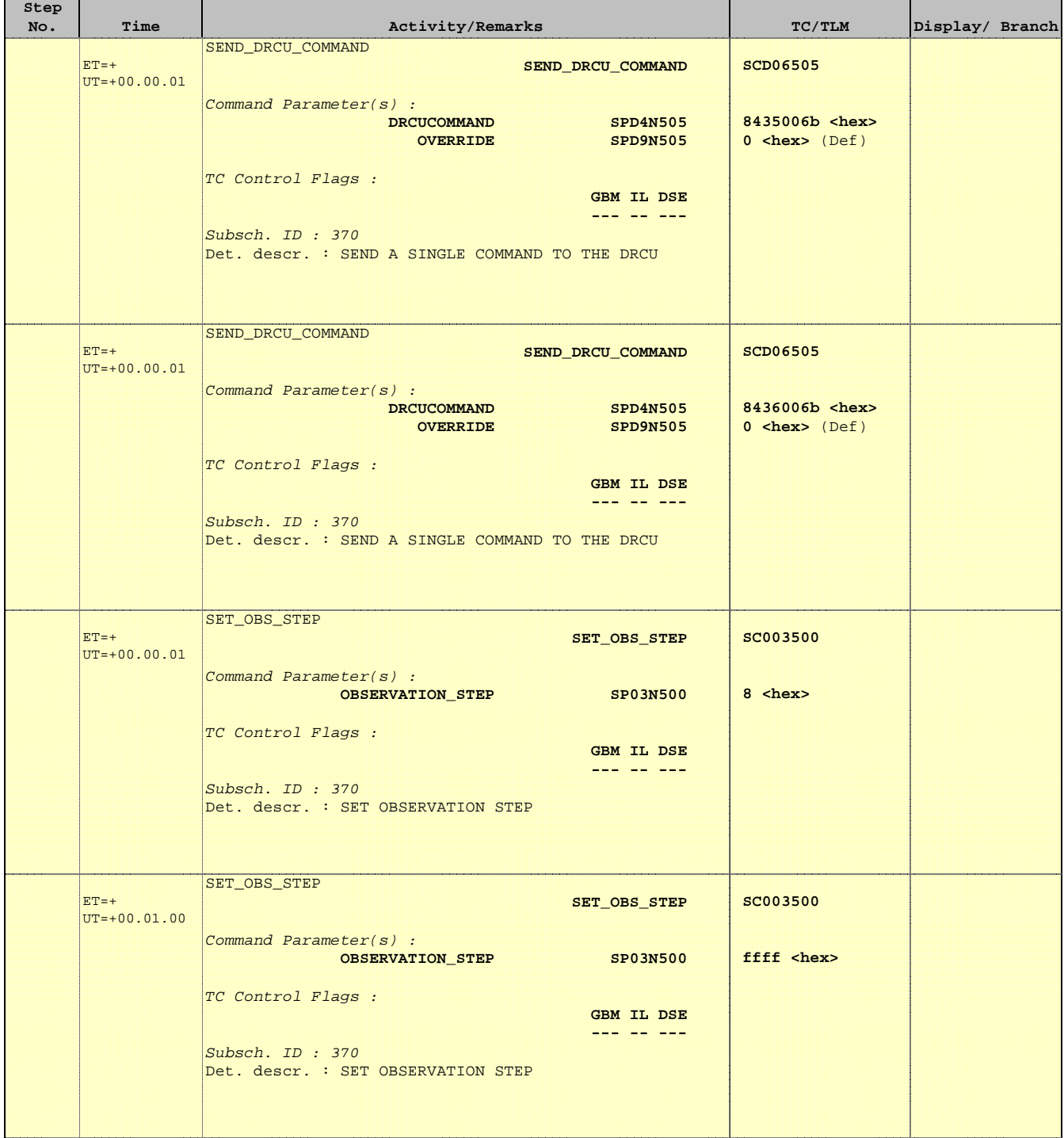

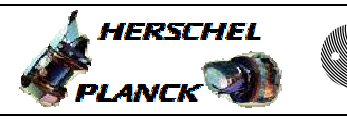

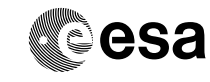

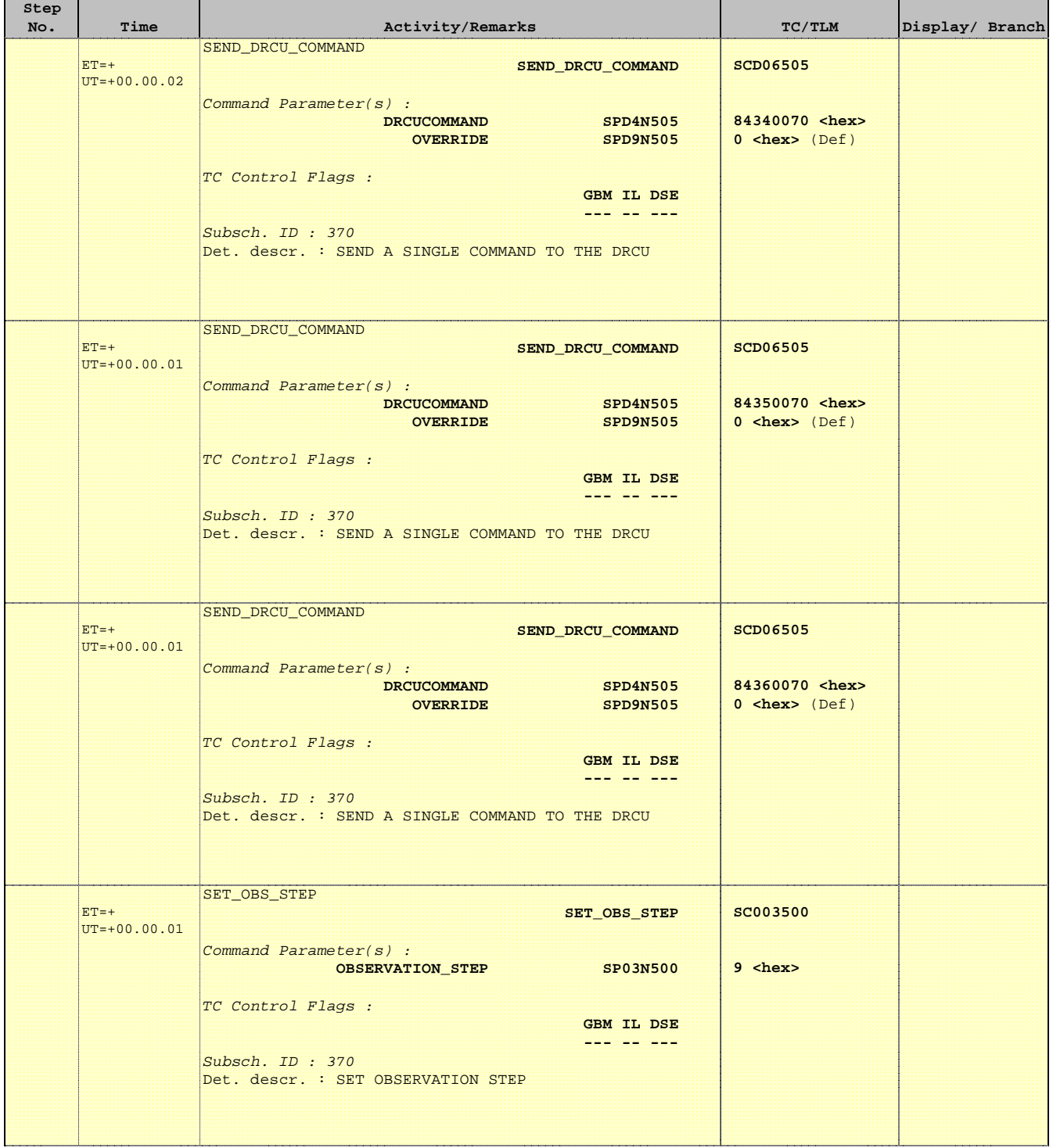

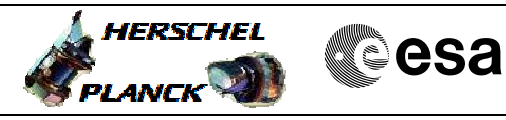

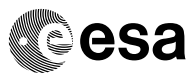

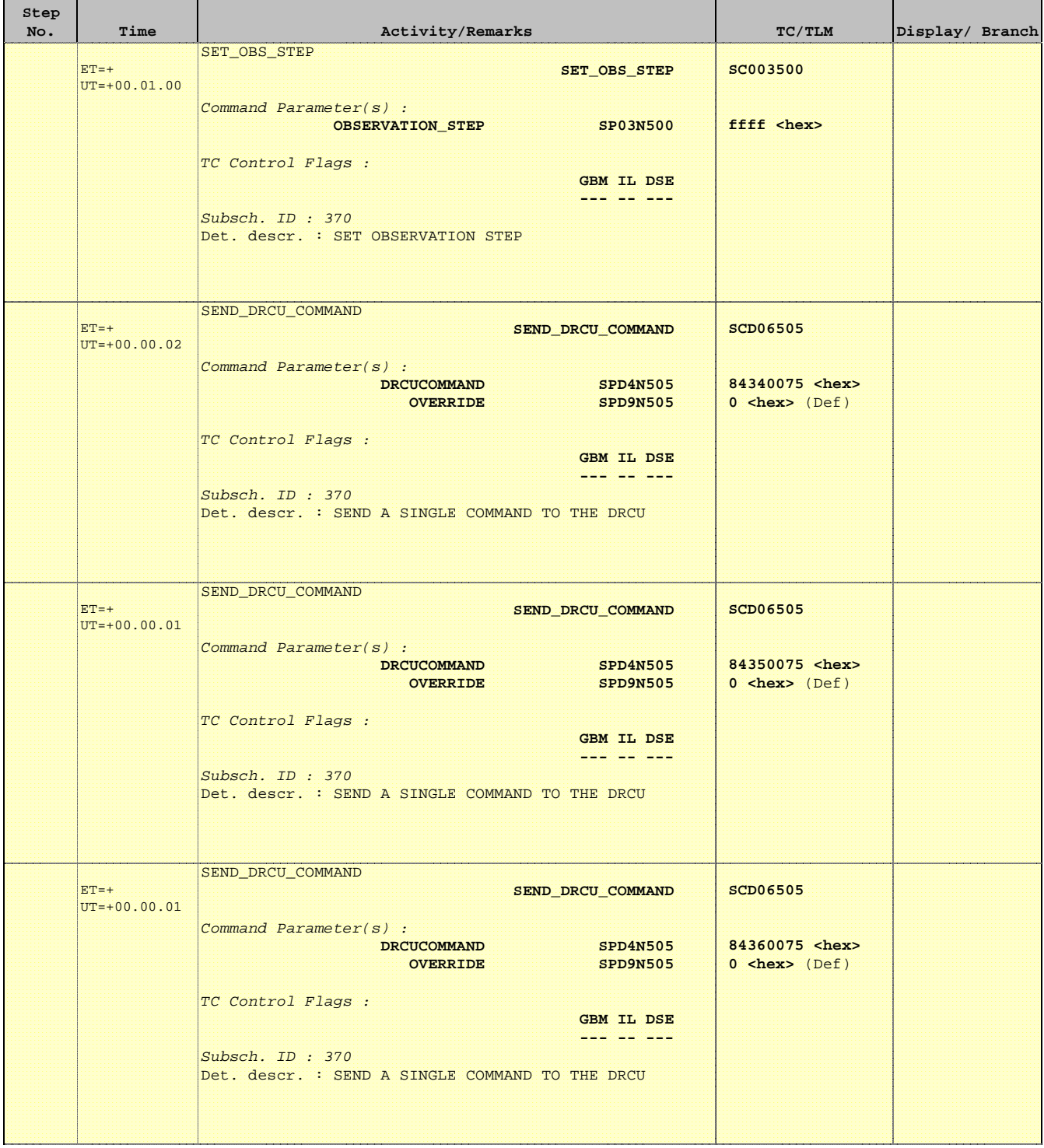

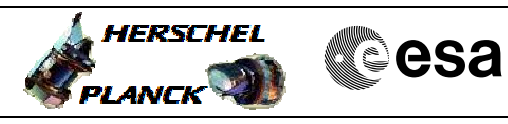

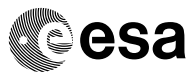

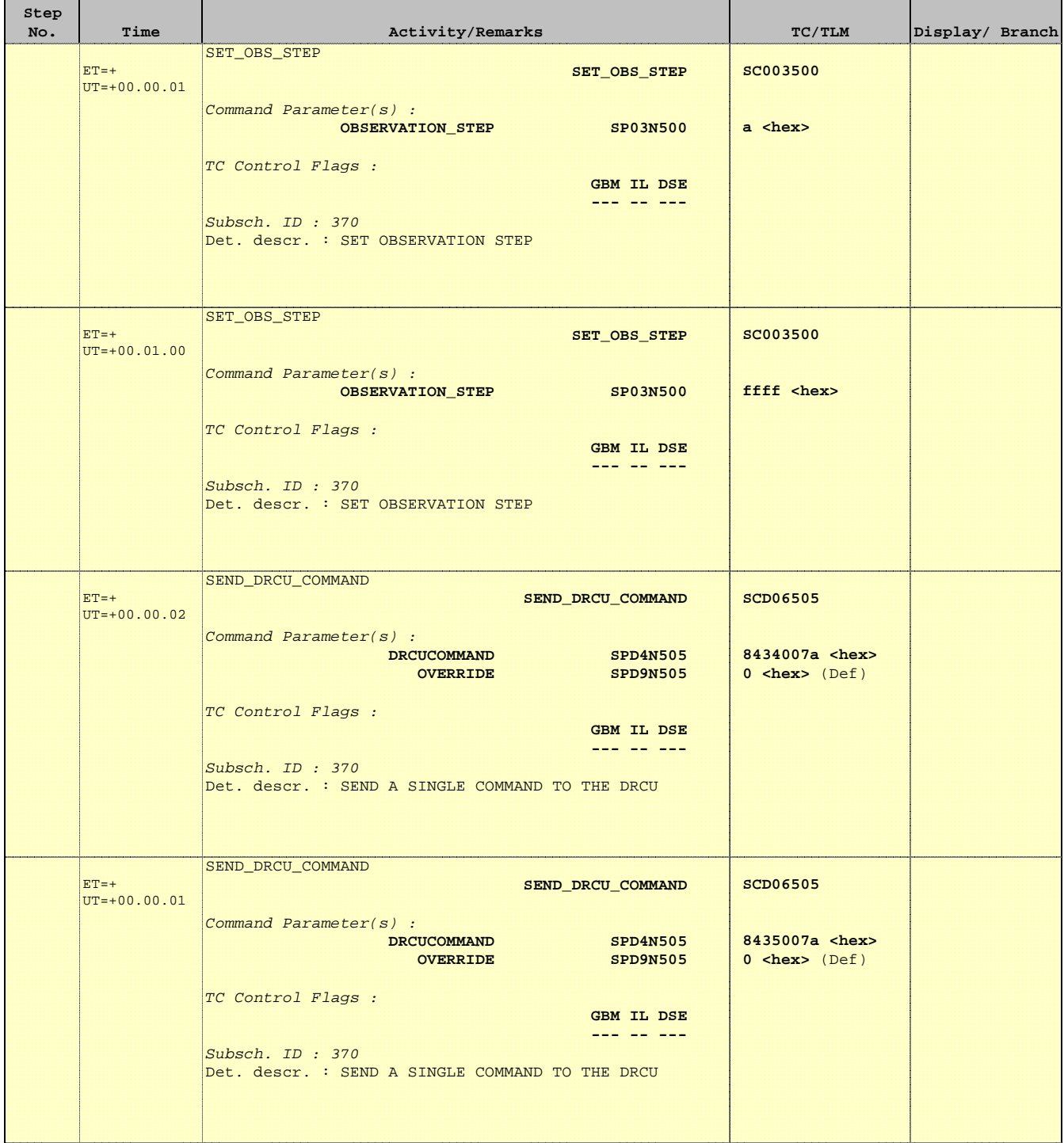

 Mode\_ILT\_PERF\_VSS\_SC Spec BDA Vss Test File: H\_COP\_SPI\_SPVT.xls Author: L.Lucas-hp

'n

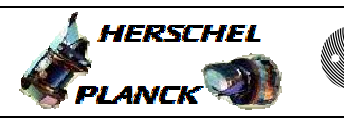

**CSA** 

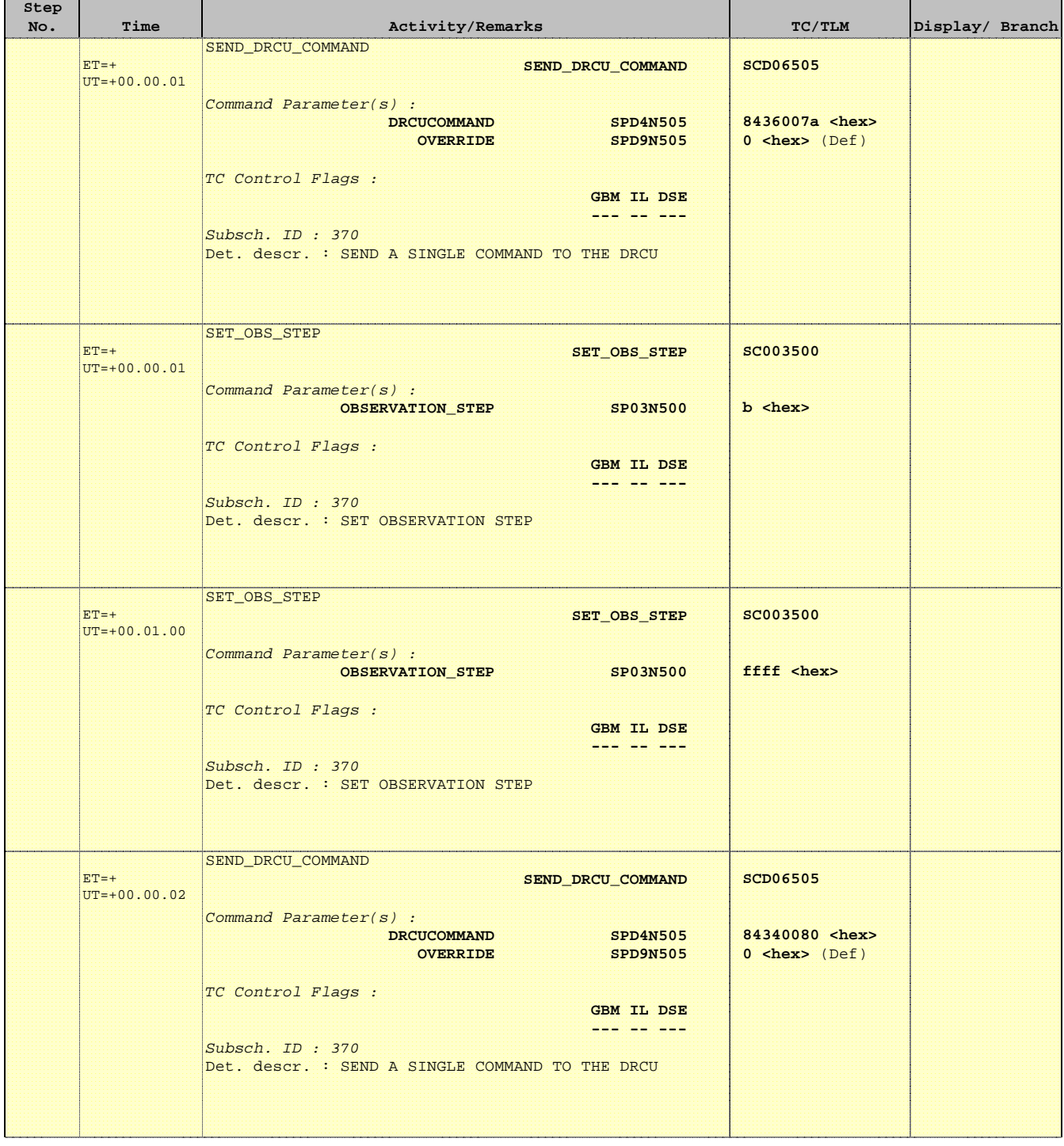

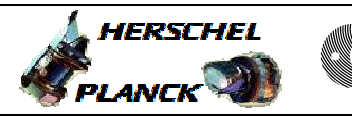

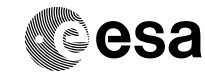

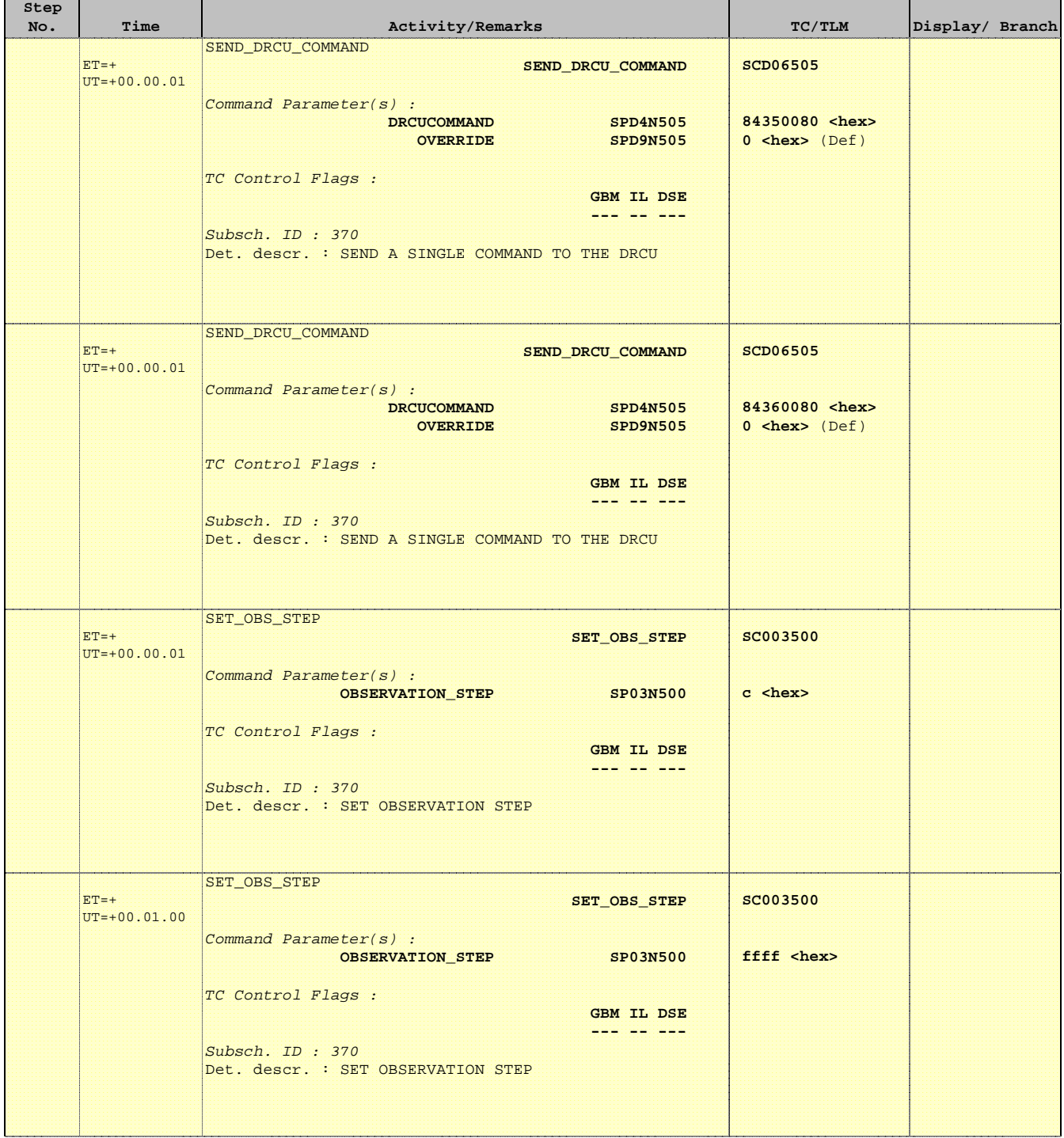

 Mode\_ILT\_PERF\_VSS\_SC Spec BDA Vss Test File: H\_COP\_SPI\_SPVT.xls Author: L.Lucas-hp

'n

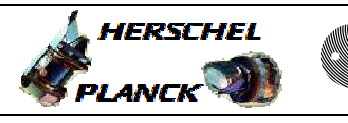

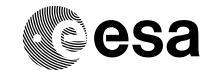

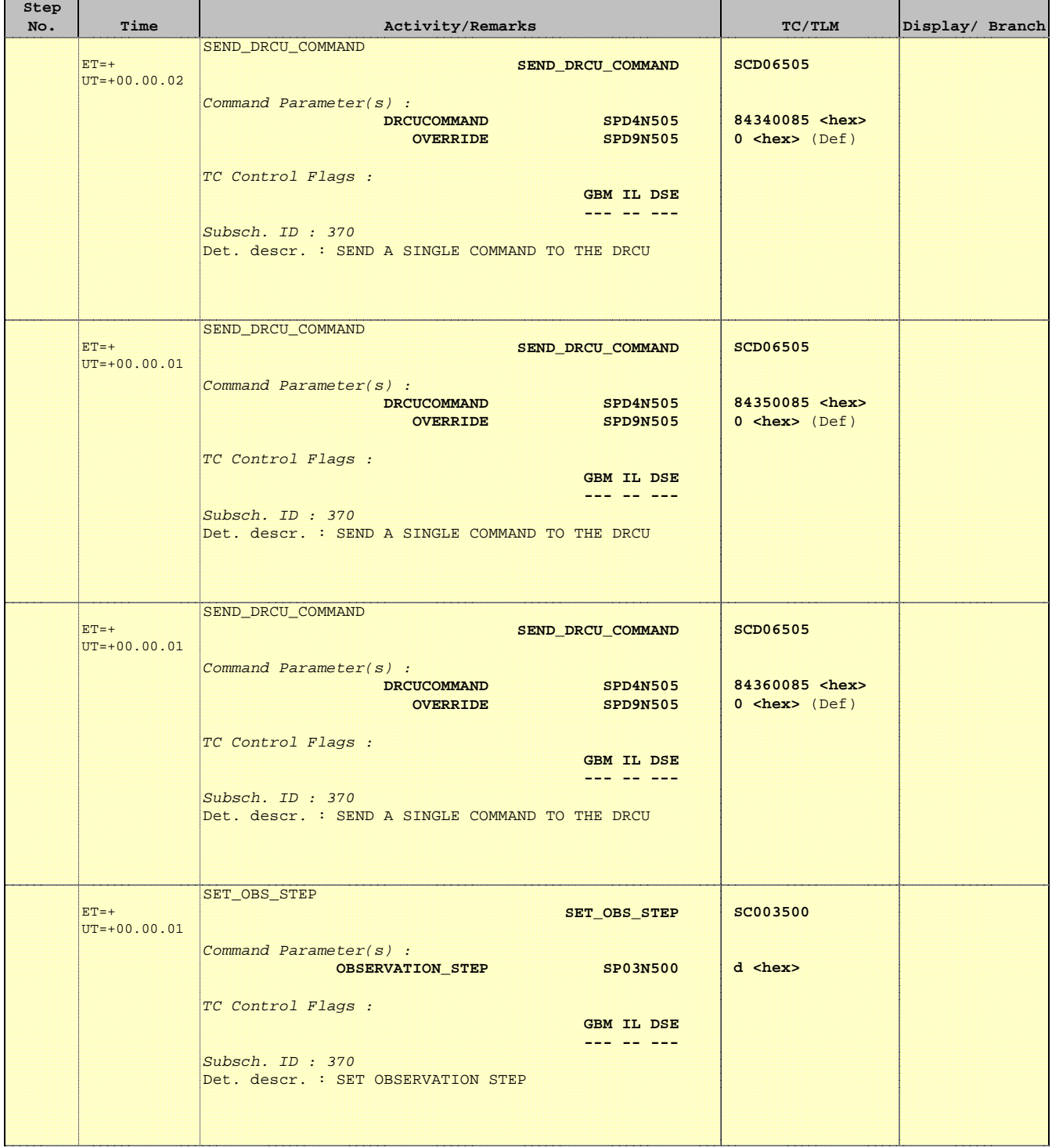

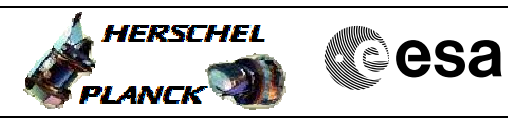

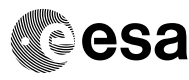

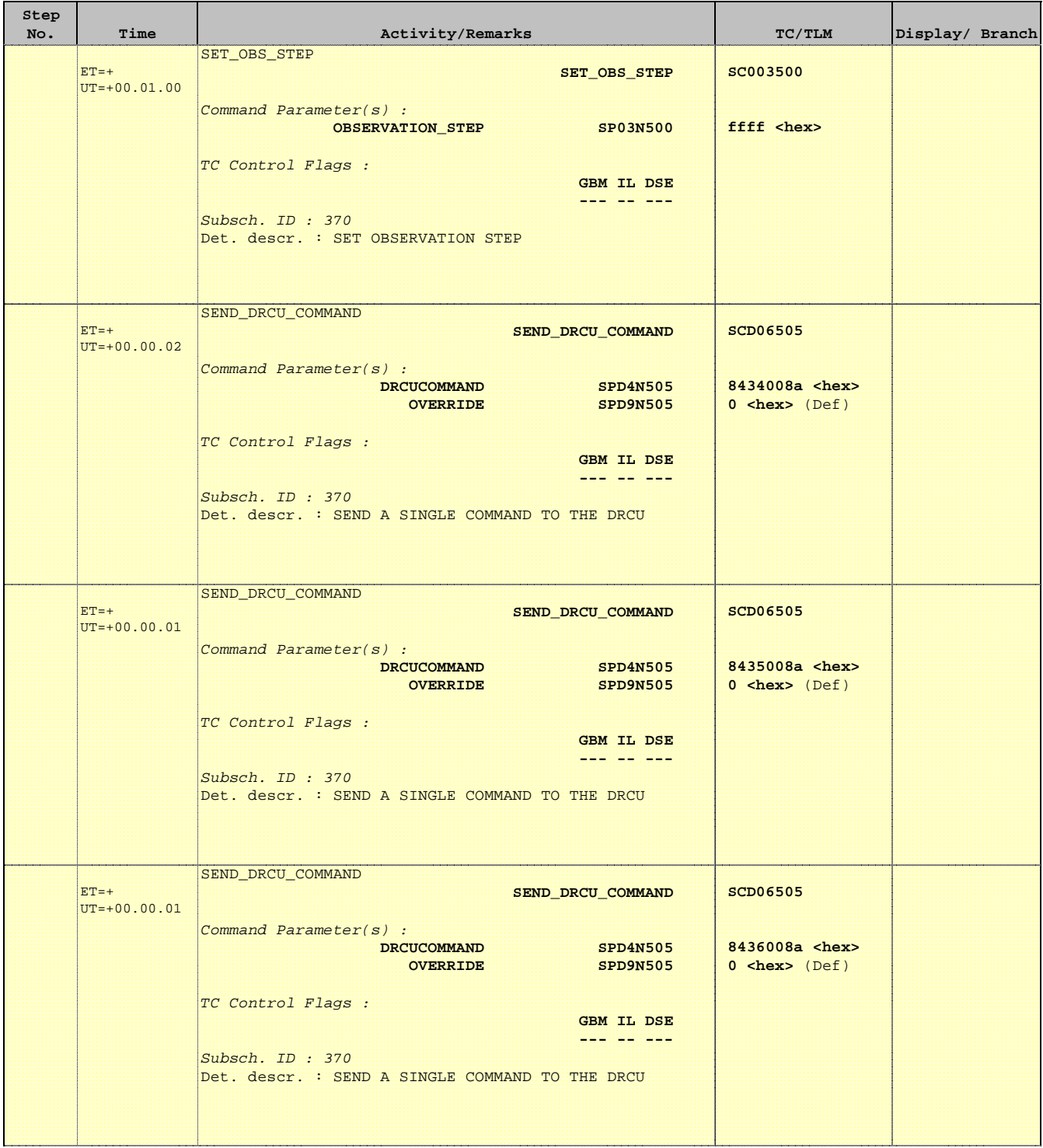

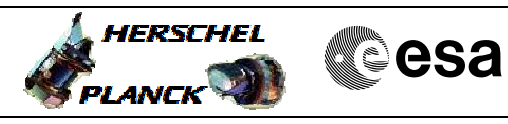

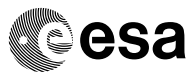

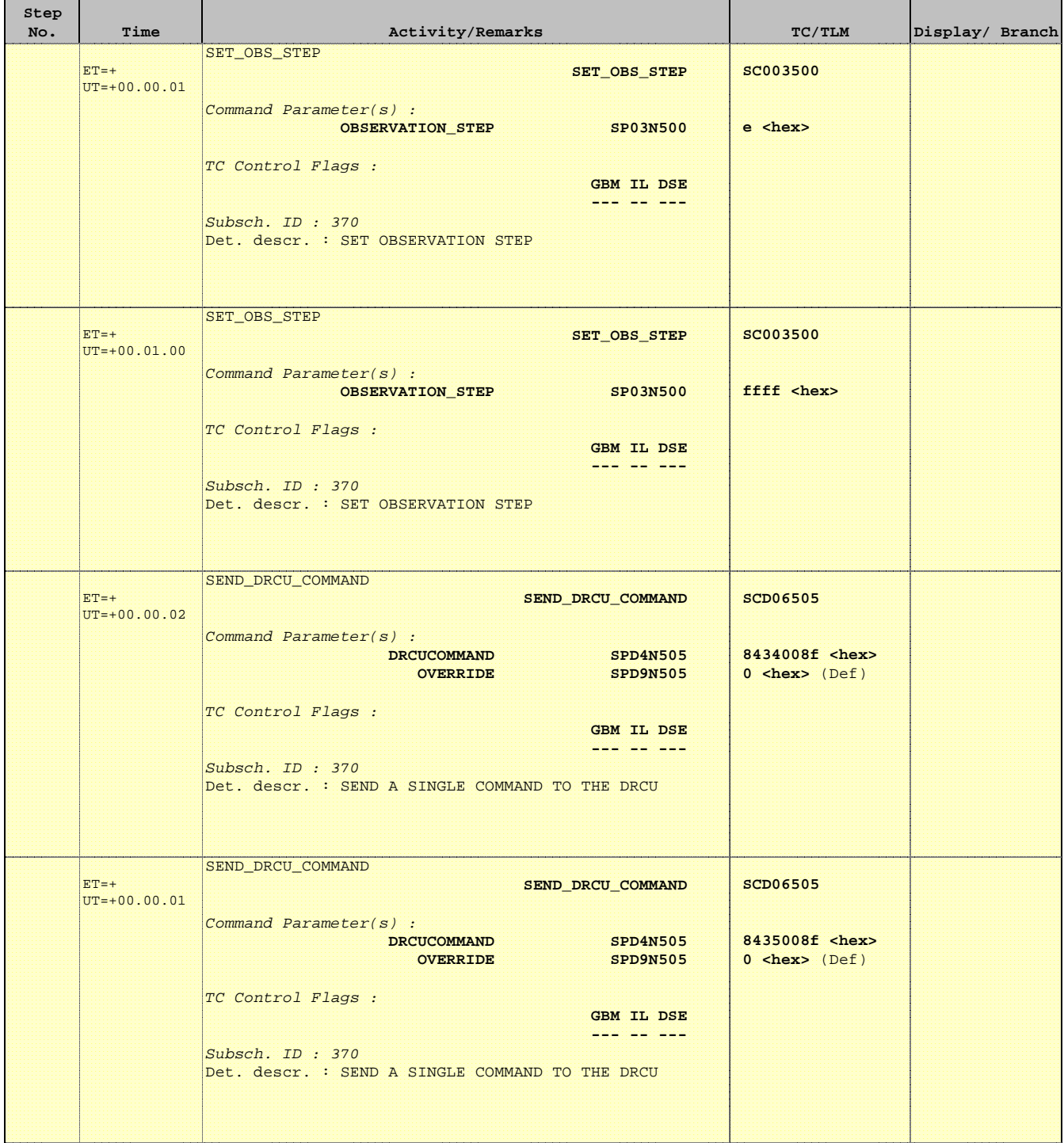

 Mode\_ILT\_PERF\_VSS\_SC Spec BDA Vss Test File: H\_COP\_SPI\_SPVT.xls Author: L.Lucas-hp

Ť

Е

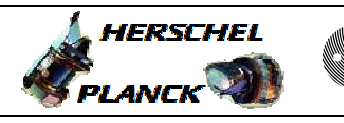

**CSA** 

T

T

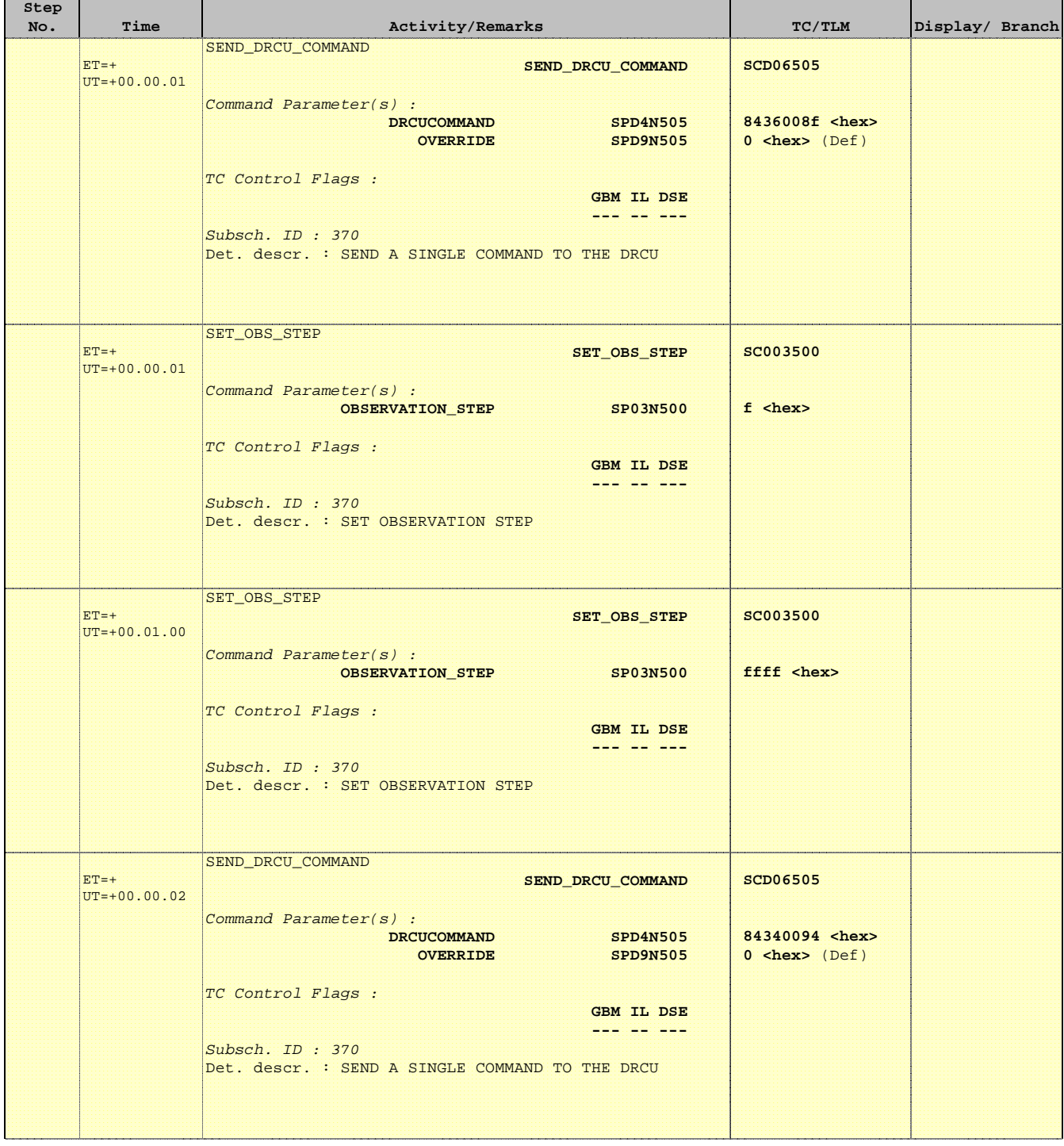

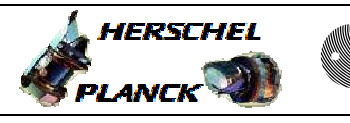

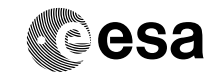

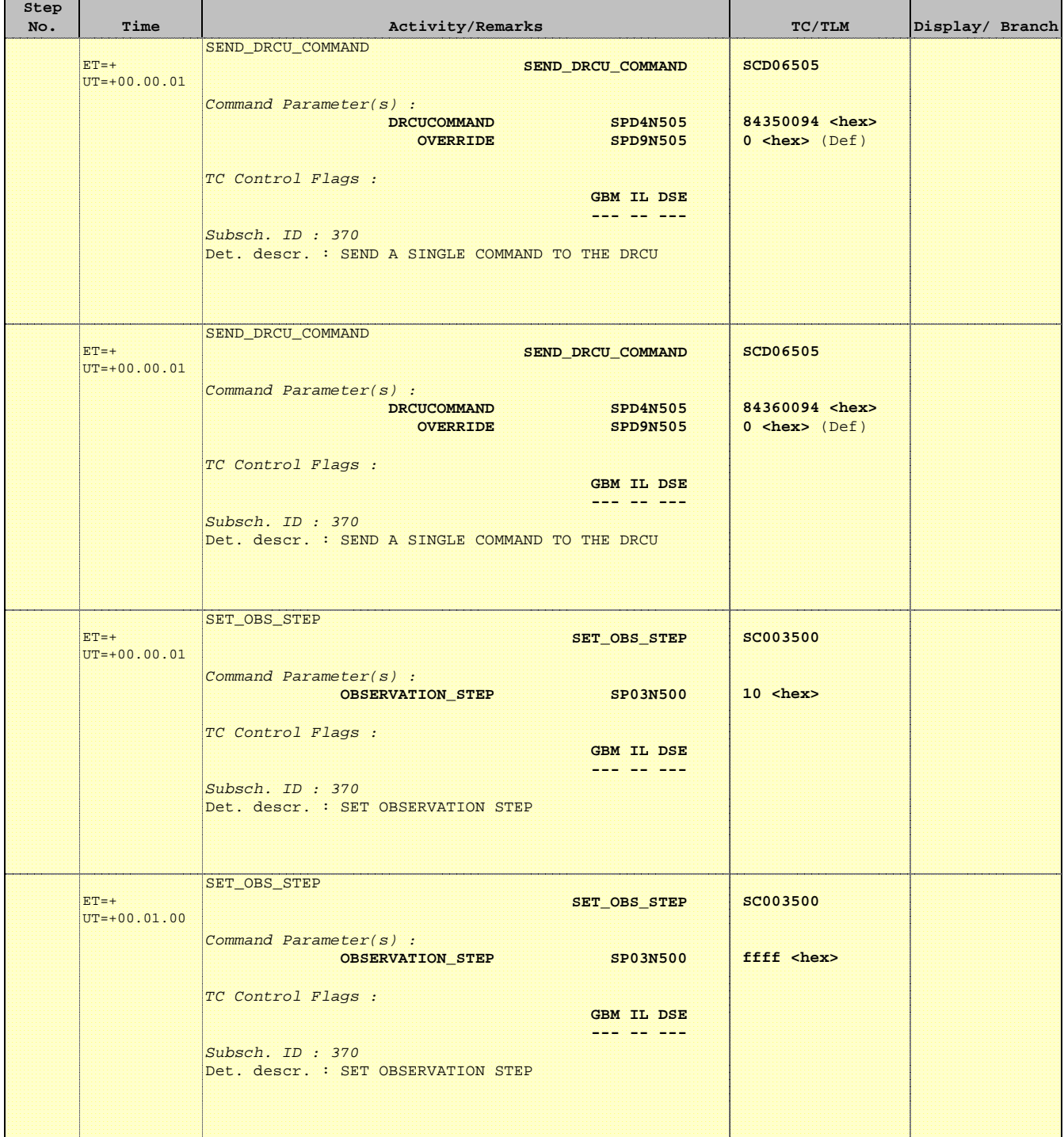

 Mode\_ILT\_PERF\_VSS\_SC Spec BDA Vss Test File: H\_COP\_SPI\_SPVT.xls Author: L.Lucas-hp

Ť

Е

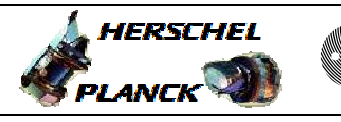

**CSA** 

T

T

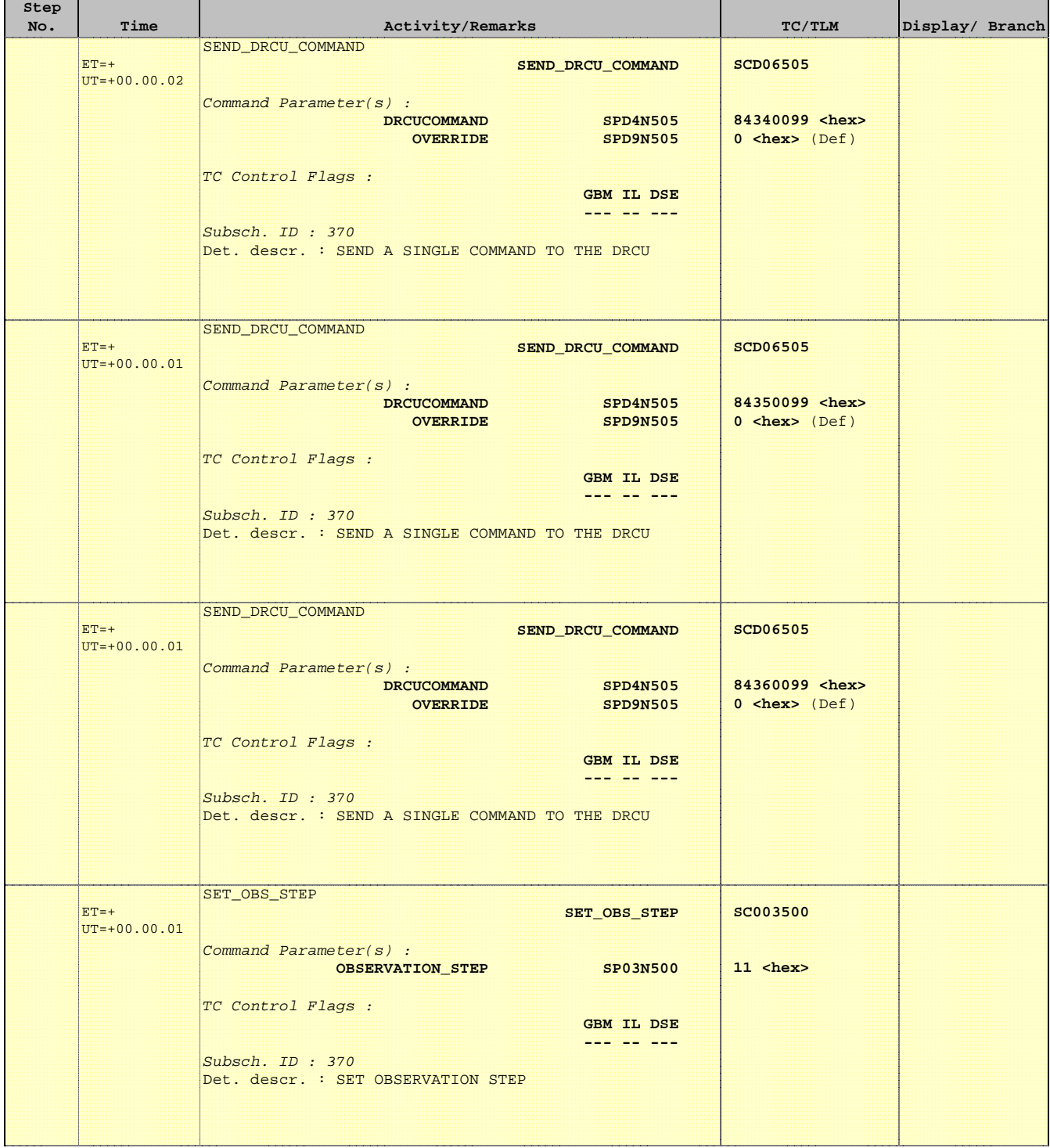

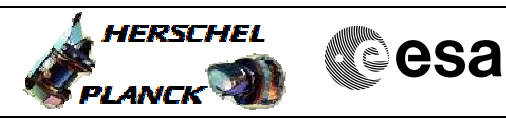

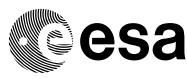

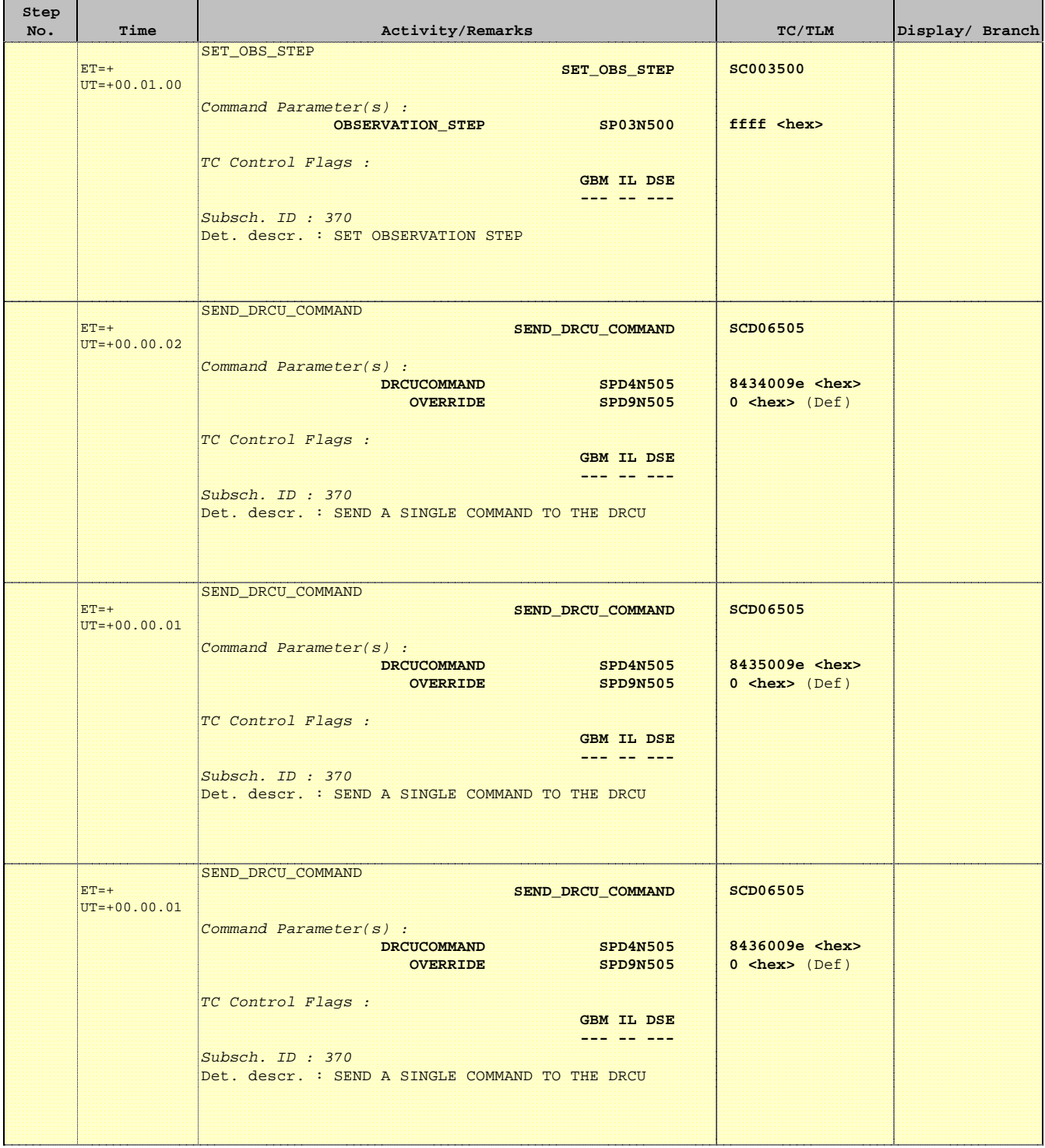

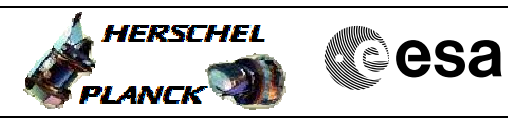

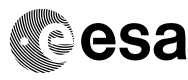

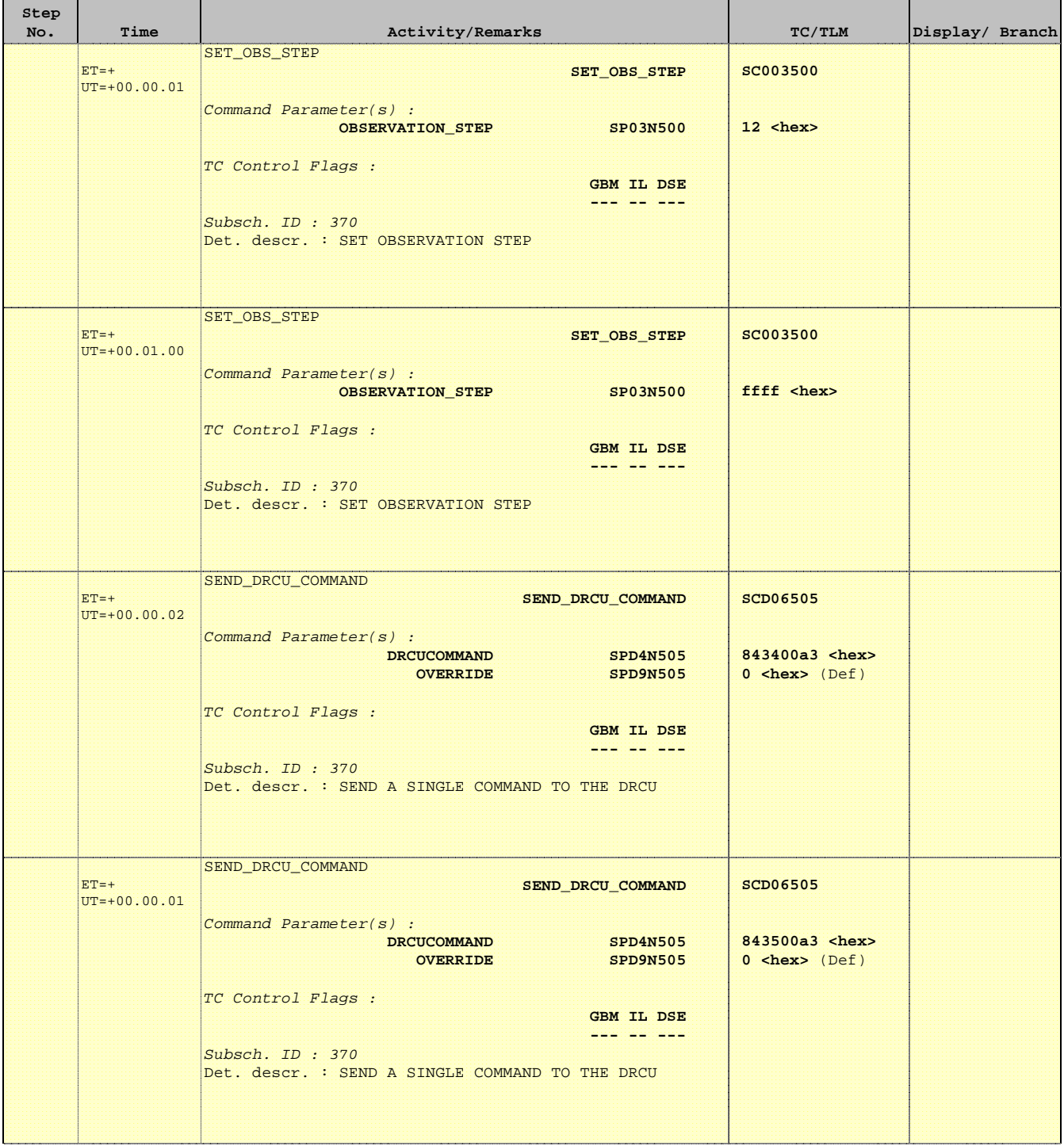

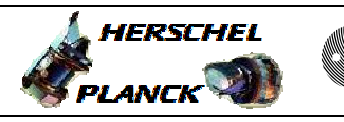

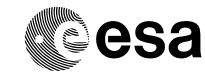

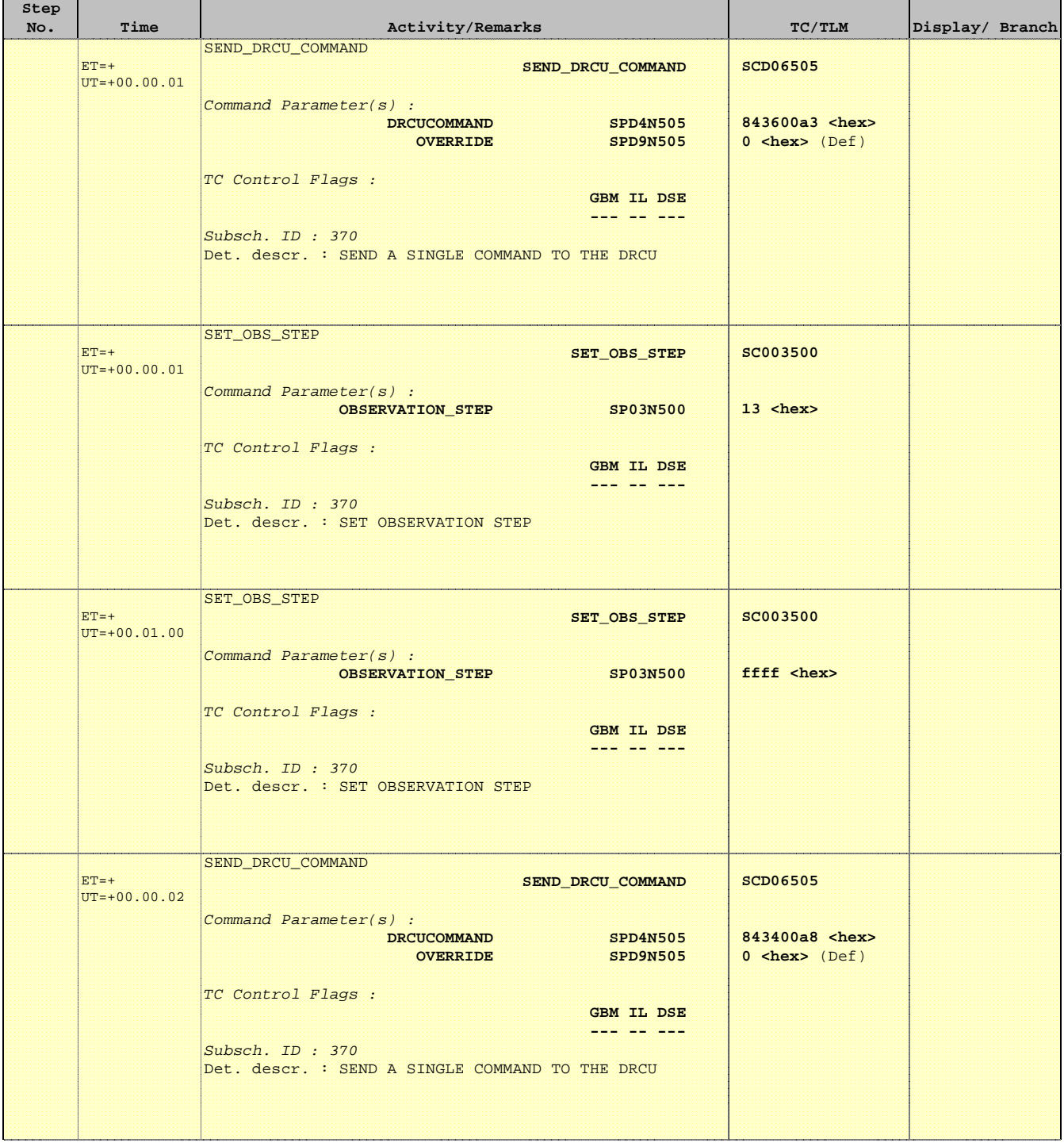

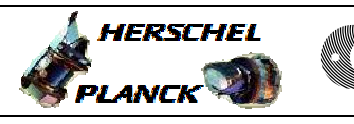

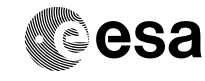

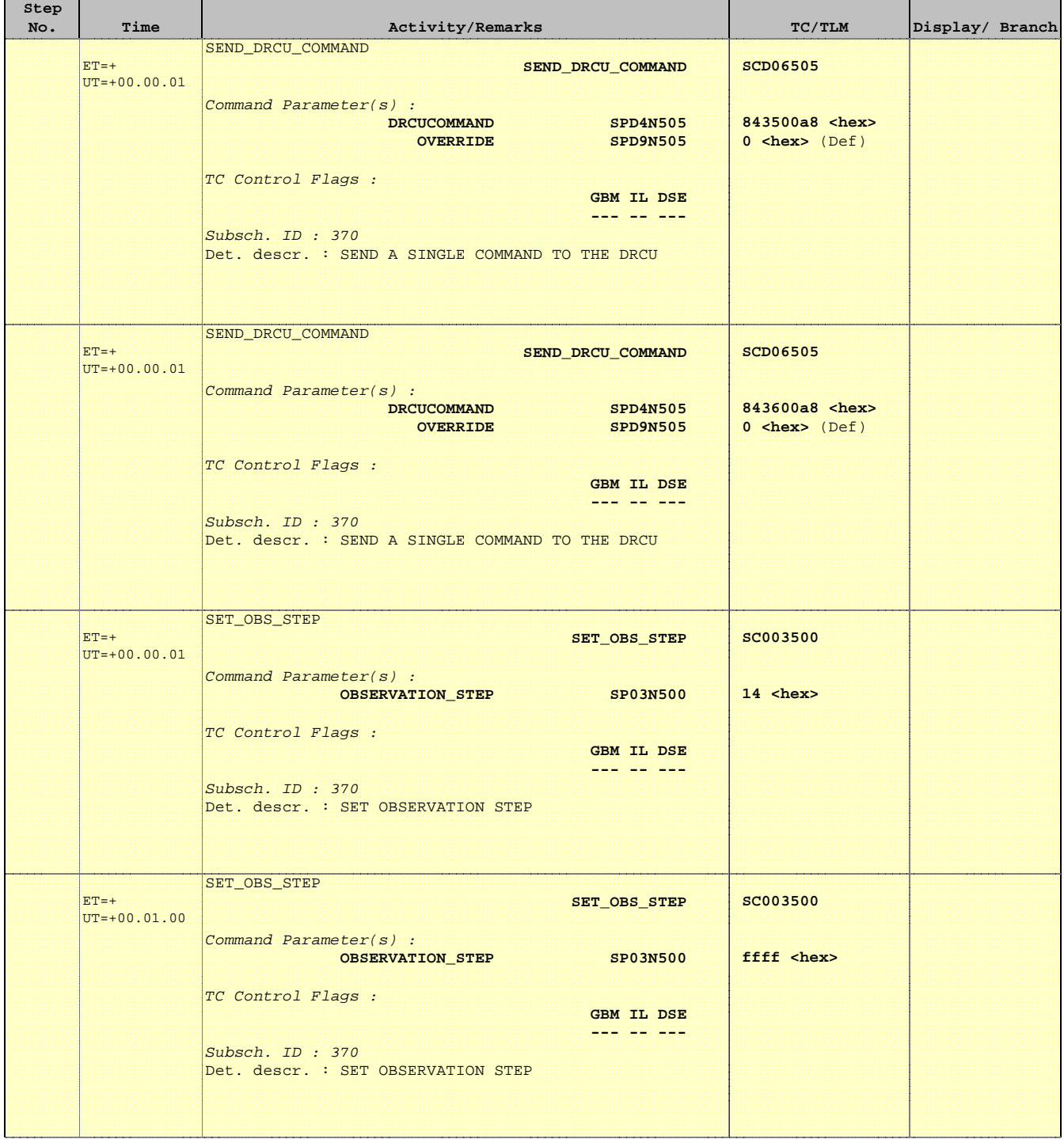

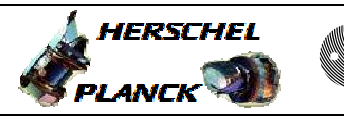

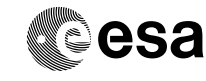

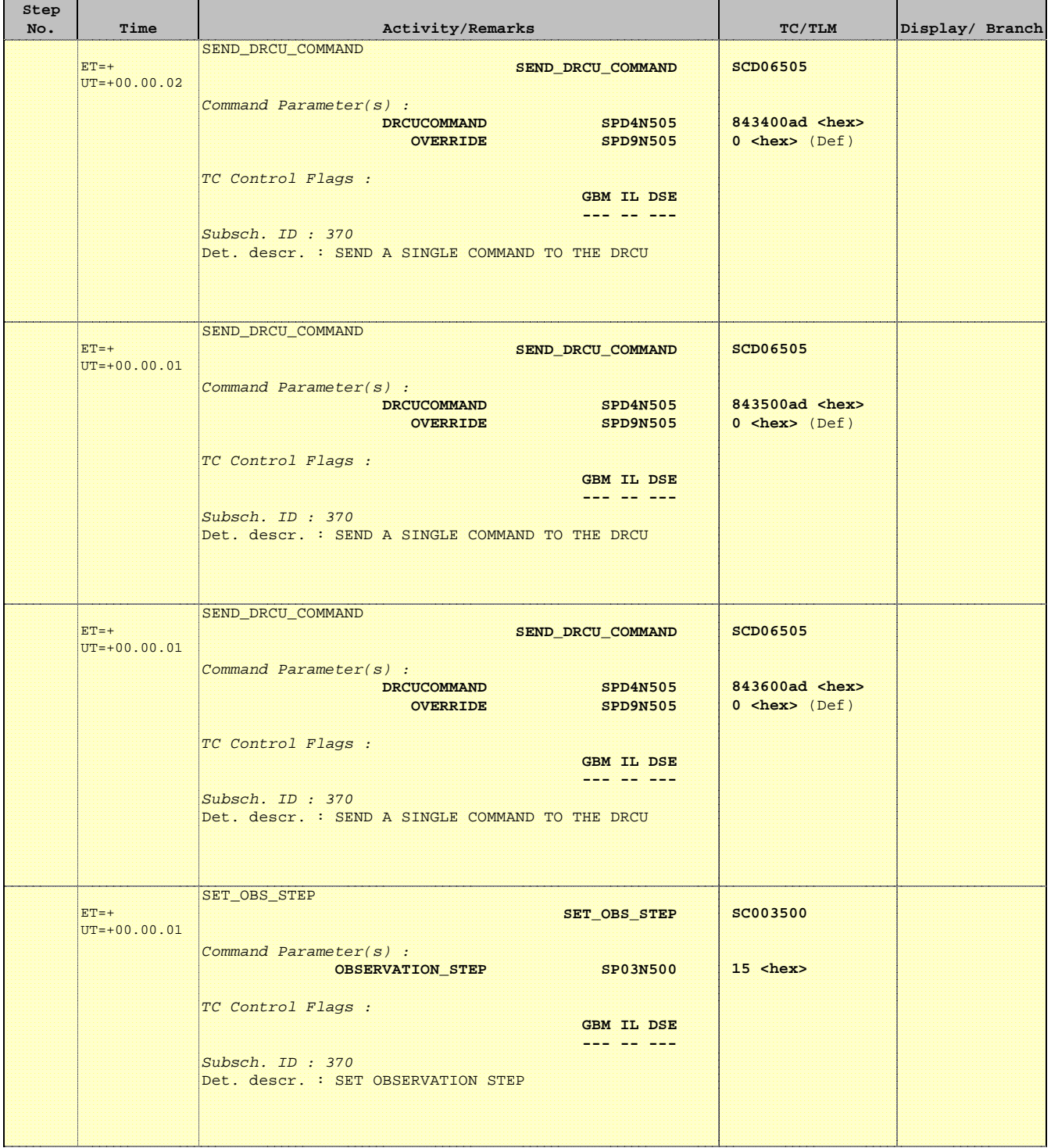

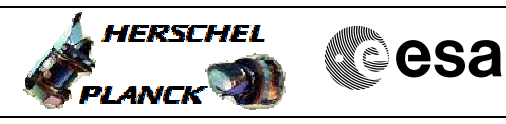

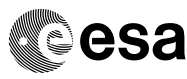

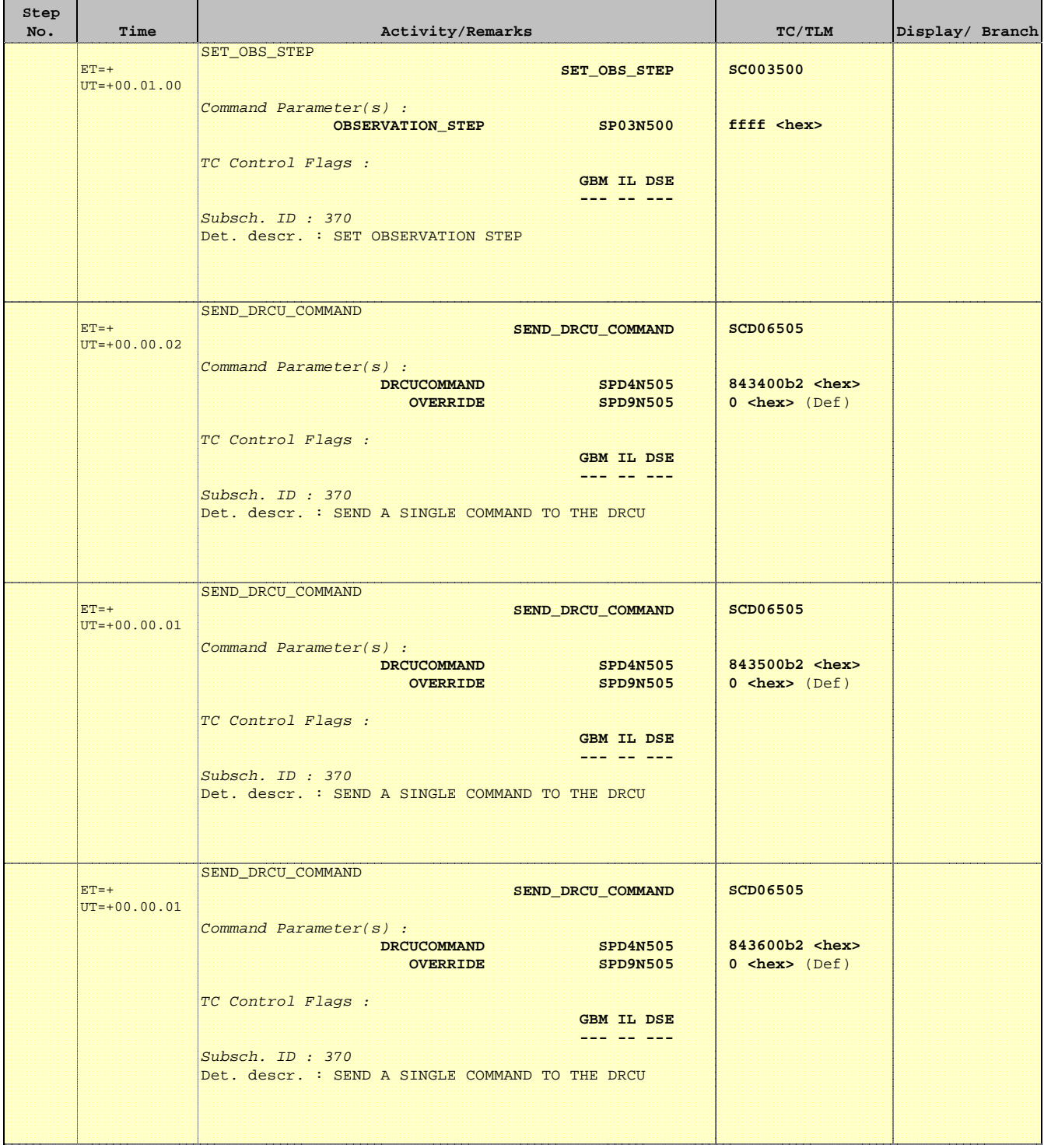

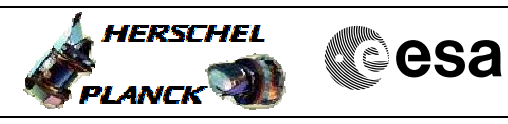

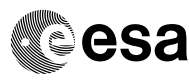

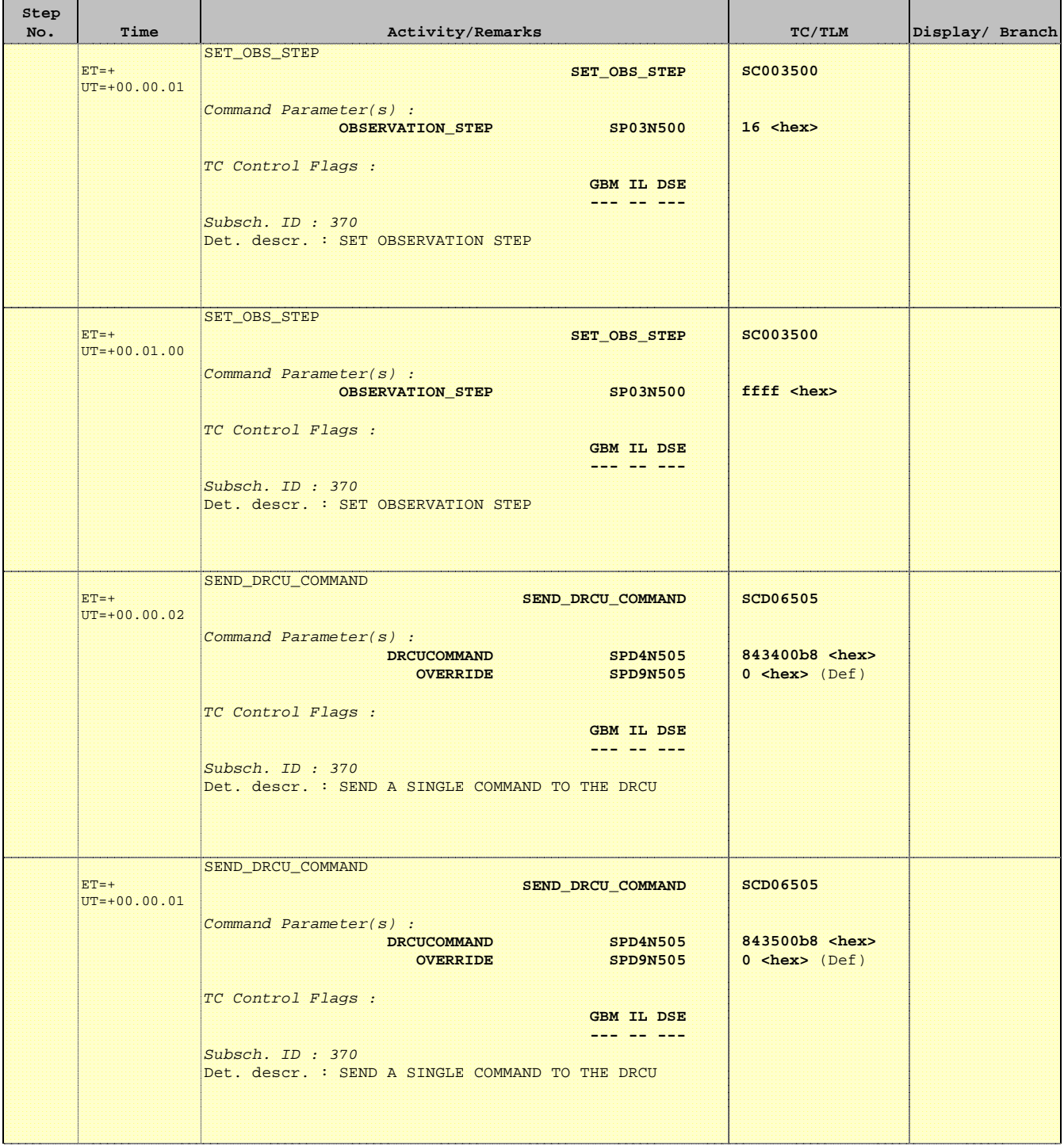

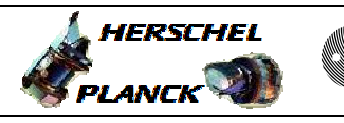

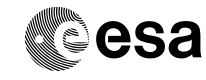

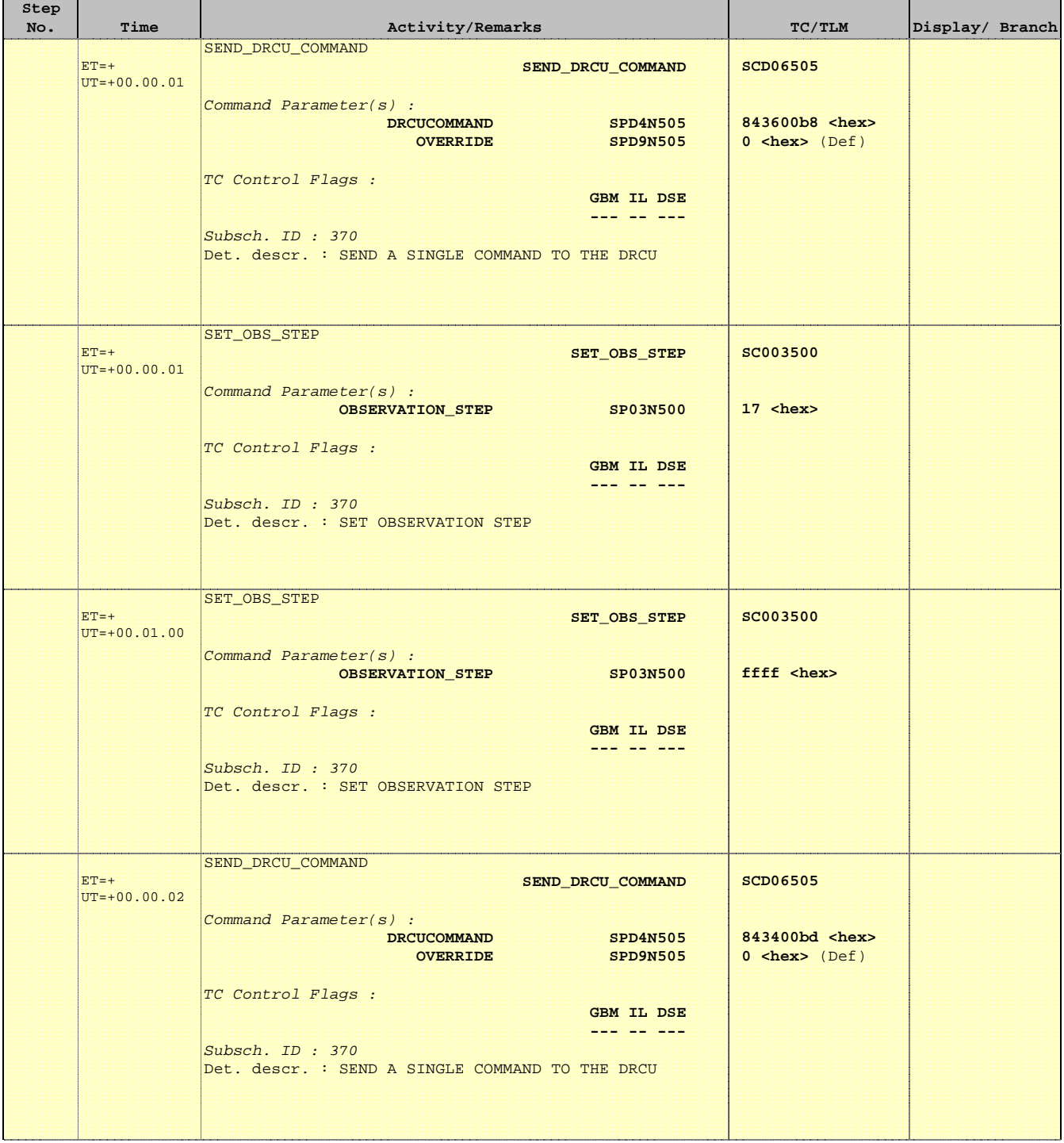

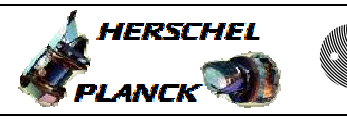

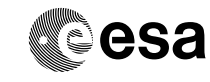

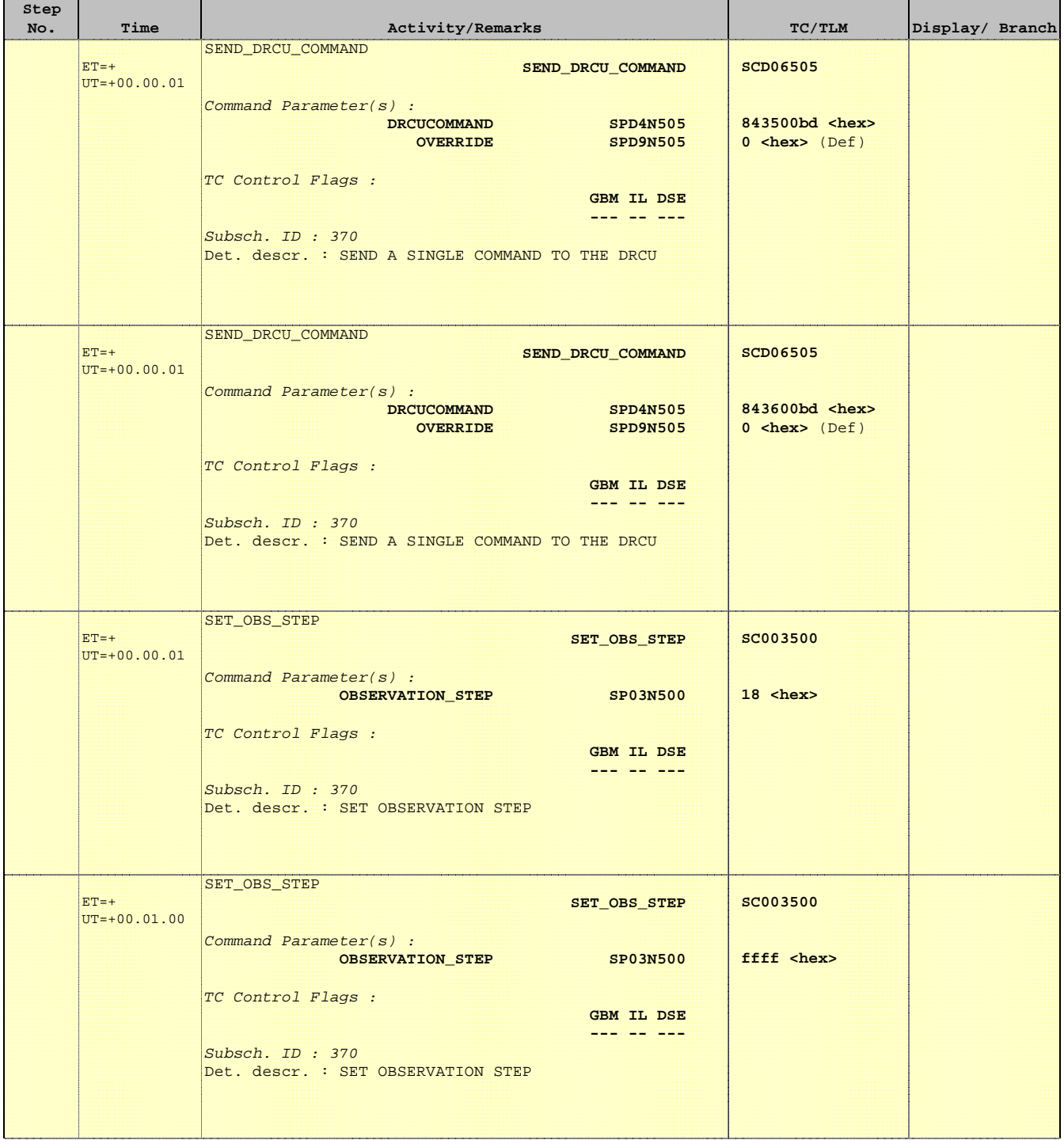

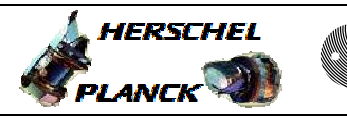

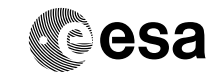

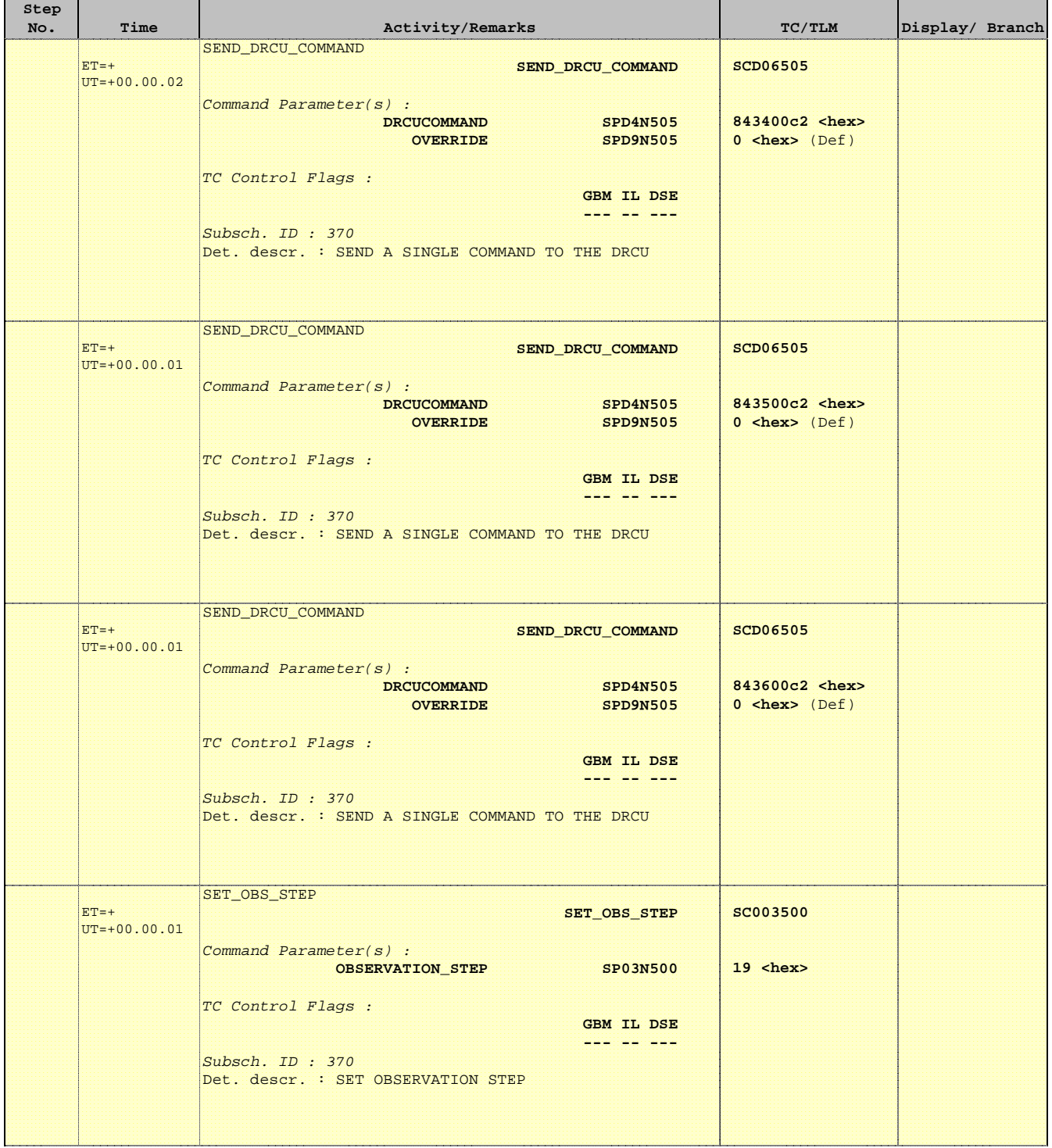

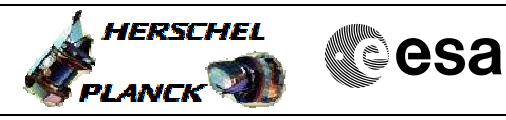

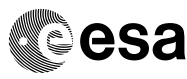

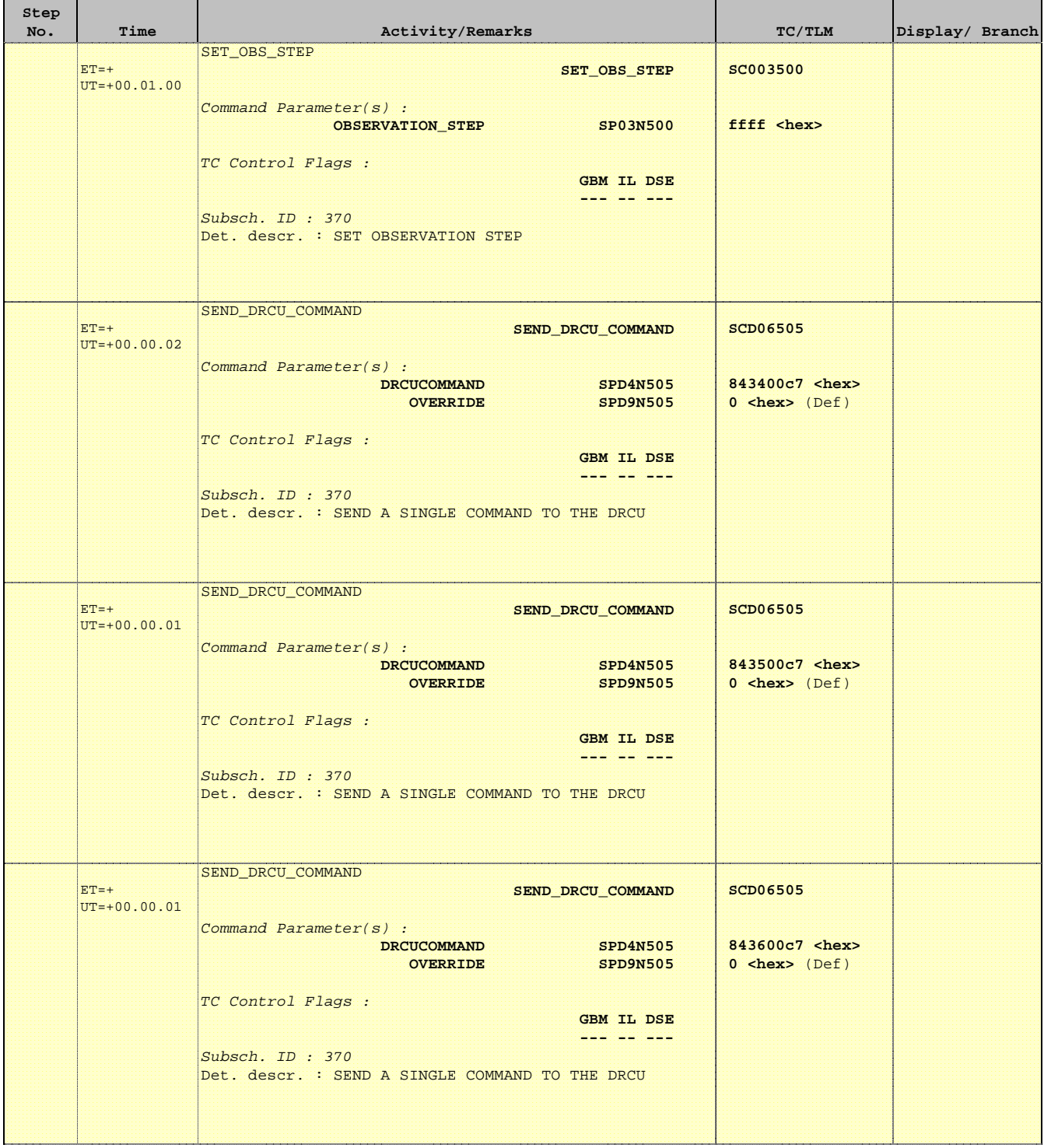

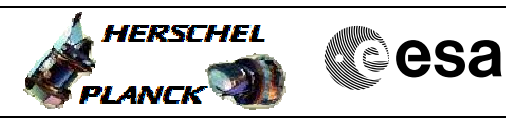

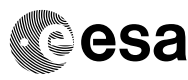

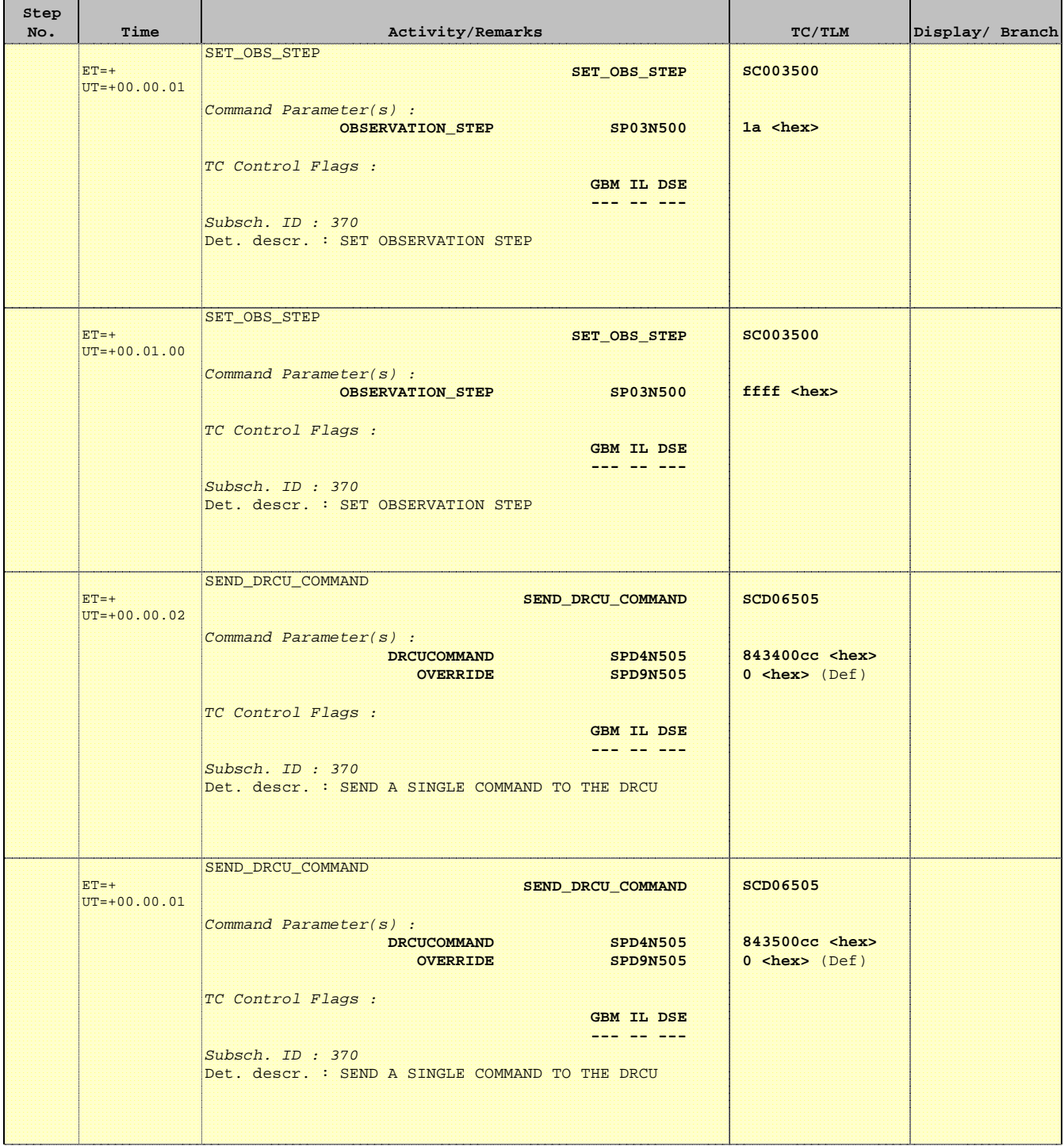

 Mode\_ILT\_PERF\_VSS\_SC Spec BDA Vss Test File: H\_COP\_SPI\_SPVT.xls Author: L.Lucas-hp

Ť

Е

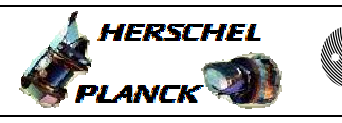

**CSA** 

T

T

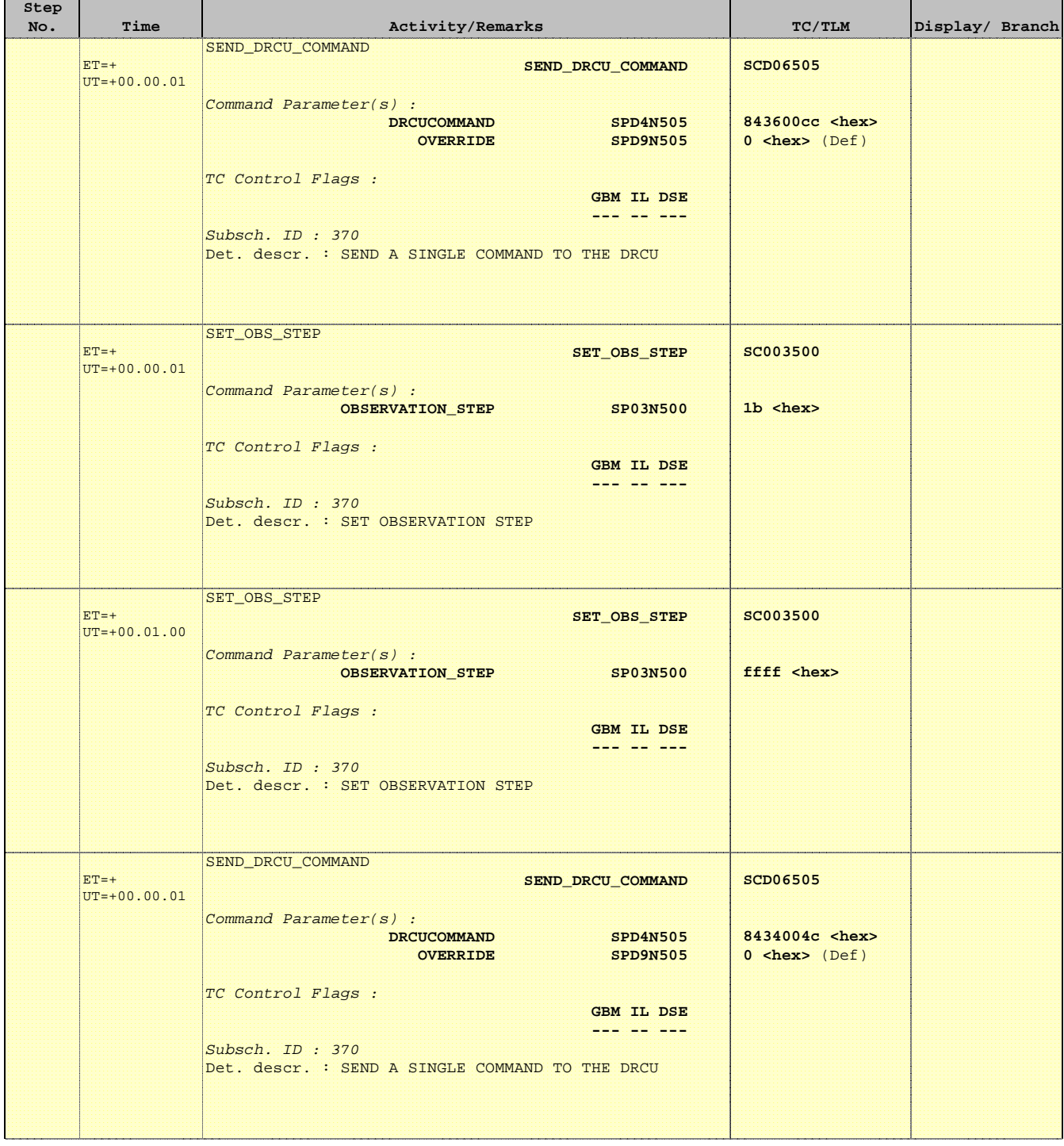

 Mode\_ILT\_PERF\_VSS\_SC Spec BDA Vss Test File: H\_COP\_SPI\_SPVT.xls Author: L.Lucas-hp

Ť

Е

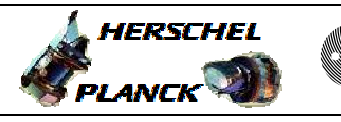

**CSA** 

T

T

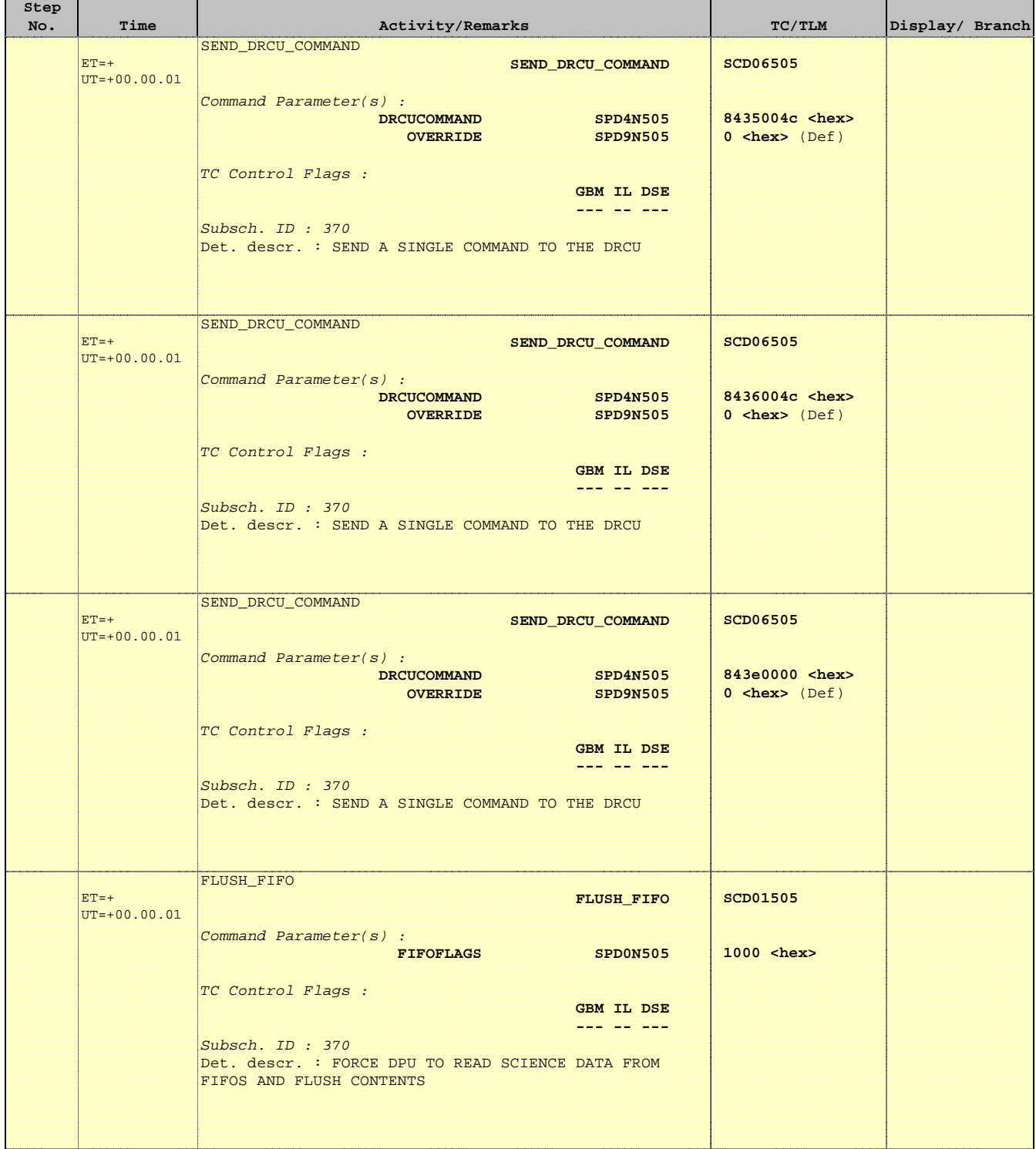

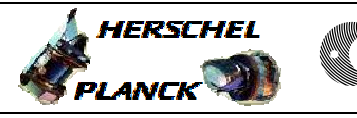

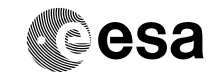

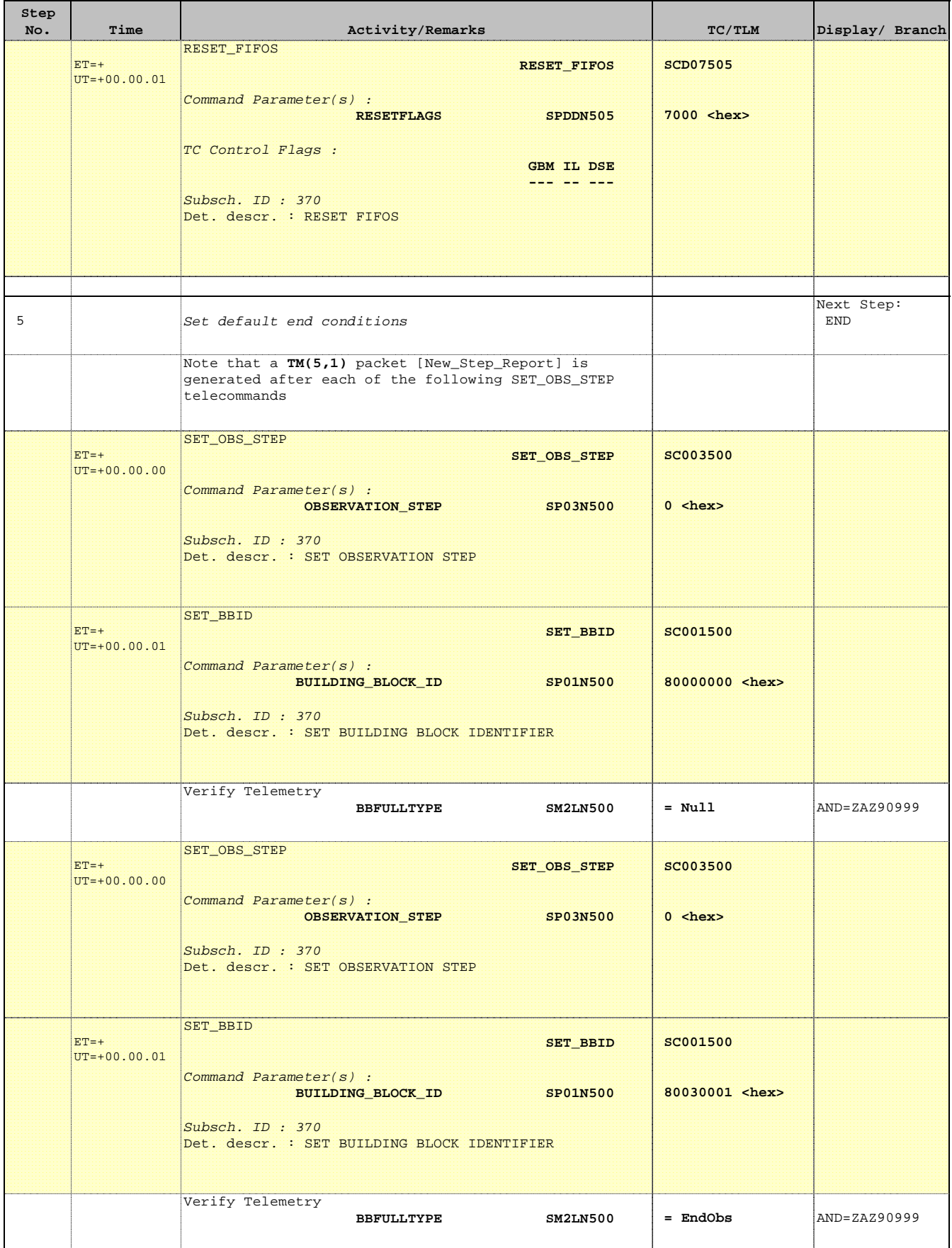

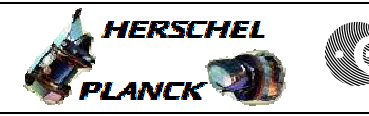

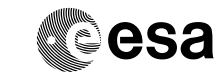

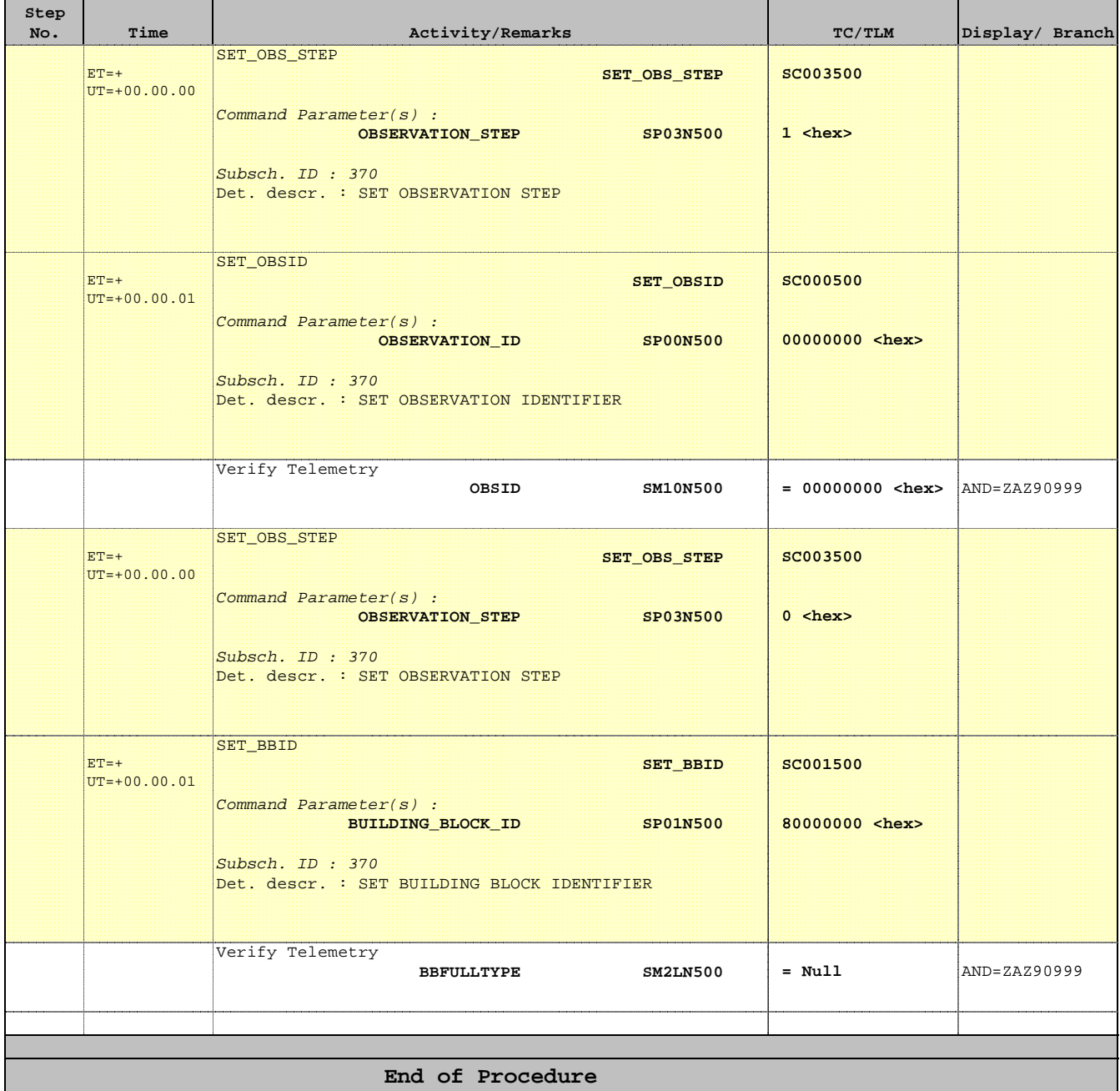